Вінницький національний технічний університет Факультет інформаційних електронних систем Кафедра біомедичної інженерії та оптико-електронних систем

## ПОЯСНЮВАЛЬНА ЗАПИСКА

## до бакалаврської дипломної роботи

за освітньо-кваліфікаційним рівнем «бакалавр»

на тему:

## РОЗРОБКА КОНСТРУКЦІЇ ПРИЛАДУ ДЛЯ ПЕРЕВІРКИ СТАНУ ЗОРУ

Виконала: студентка 4 курсу,

групи БМІ-18б

спец. 163 Біомедична інженерія

Марфін В. Ю.

Керівник к.т.н , доц. кафедри БМІ

Штофель Д. Х.

 $\leftarrow$   $\rightarrow$   $\frac{2022 \text{ p.}}{2022 \text{ p.}}$ 

Рецензент:

 $\langle \langle \rangle \rangle$   $\langle 2022 \text{ p.} \rangle$ 

\_\_\_\_\_\_\_\_\_\_\_\_\_\_\_\_\_\_\_\_\_\_\_\_\_\_\_\_\_\_\_\_\_\_\_

Допущено до захисту

Зав. кафедри БМІОЕС

Коваль Л. Г.

«\_\_\_\_» \_\_\_\_\_\_\_\_\_\_\_\_\_\_\_\_\_\_\_\_ 2022 р.

Вінниця ВНТУ - 2022 рік

Вінницький національний технічний університет Факультет інформаційних електронних систем Кафедра біомедичної інженерії та оптико-електронних систем Бакалавр Спеціальність 163 Біомедична інженерія

> ЗАТВЕРДЖУЮ завідувач кафедри БМІОЕС к. т. н., доцент Коваль Л. Г.

> \_\_\_\_\_\_\_\_\_\_\_\_\_\_\_\_\_\_\_\_\_\_\_ « $\_\_\_\_$  2022 р.

# ЗАВДАННЯ

на бакалаврську дипломну роботу студентці Марфін Вікторії Юріївні, гр. БМІ-18б

1. Тема БДР «Розробка конструкції приладу для перевірки стану зору», керівник роботи Штофель Д. Х., к.техн. наук, доцент, затверджені наказом ВНТУ від 24 березня 2022 року № 66.

2. Строк подання студентом роботи – до 10.06.2022 р.

3. Вихідні дані для роботи: діапазон частот – 40 Кгц, чутливість – 35 мВ, схема електрична принципова, наявність мікроконтролерного блоку, Середній час напрацювання приладу на відмову: не менше 25000 годин, друкована плата – 80х65 мм.

4. Зміст пояснювальної записки (перелік питань, які потрібно розробити): 1. Аналітичний огляд питання; 2. Опис схеми електричної принципової; 3. Конструкторсько-технологічний розділ; 4. Розробка програмного забезпечення; 5. Охорона праці.

5. Зміст графічної частини (з точним зазначенням обов'язкових креслеників): схема електрична принципова, кресленик друкованої плати, складальний кресленик друкованої плати.

## 6. Консультанти розділів роботи

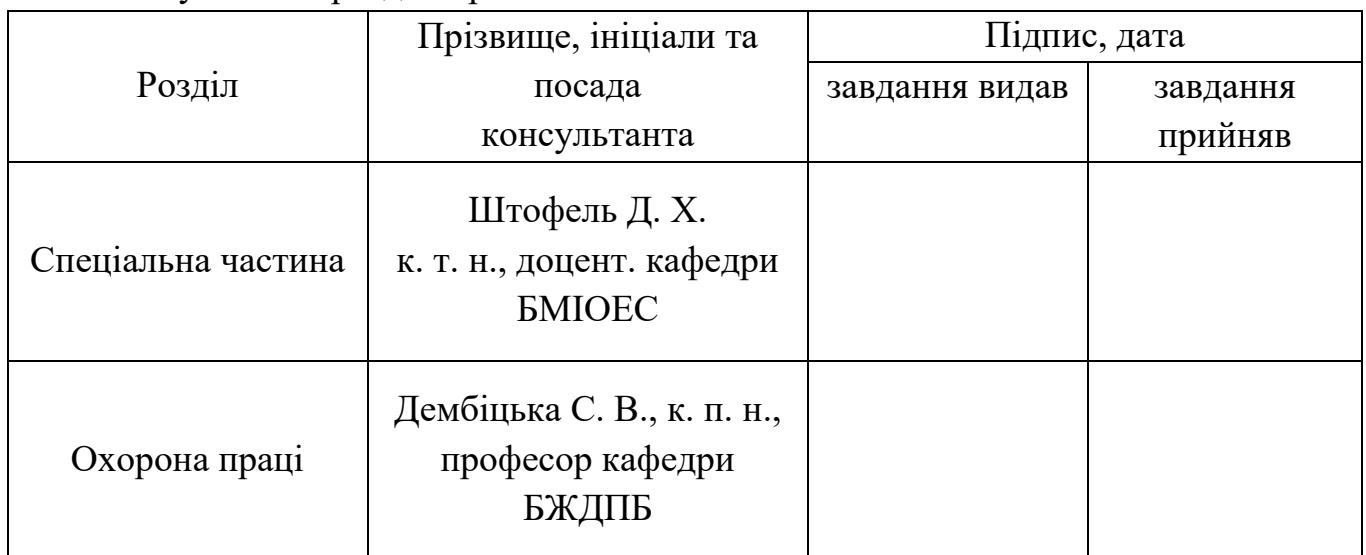

7. Дата видачі завдання 25 березня 2022 р.

# **КАЛЕНДАРНИЙ ПЛАН**

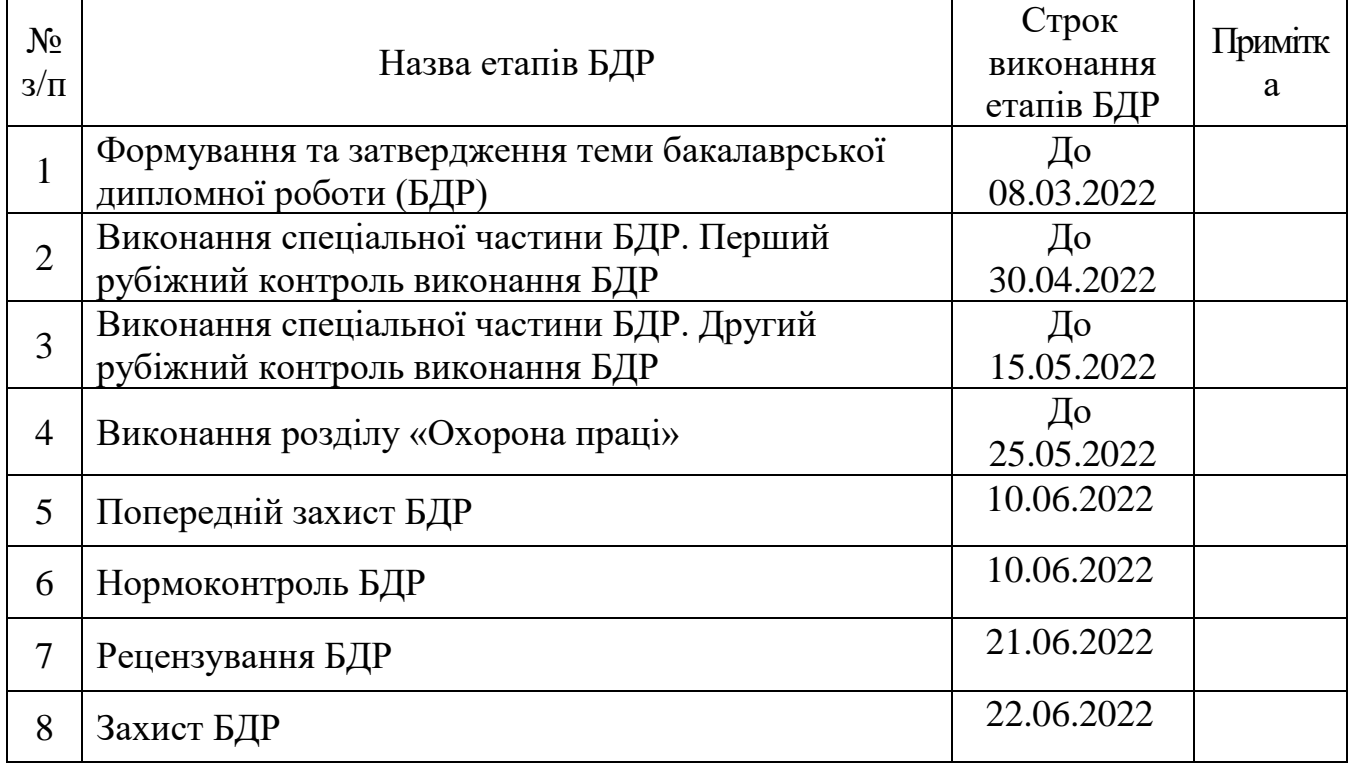

Студент Марфін В. Ю.

(підпис)

Керівник роботи Штофель Д. Х.

(підпис)

## АНОТАЦІЯ

У бакалаврській дипломній роботі розробляється конструкція приладу, який використовується в медичній діагностиці для перевірки стану зору.

Мета роботи – розробити прилад для перевірки стану зору.

У бакалаврській роботі розроблено плату друковану, а також проведені всі необхідні розрахунки, та розроблено програмне забезпечення для мікроконтролера.

## ABSTRACT

In the Bachelor thesis the design of the device which is used in medical diagnostics for check of a condition of sight is developed.

The purpose of the work is to develop a device for checking the state of vision.

In the bachelor's thesis, a printed circuit board was developed, all necessary calculations were performed, and software for a microcontroller was developed.

# ЗМІСТ

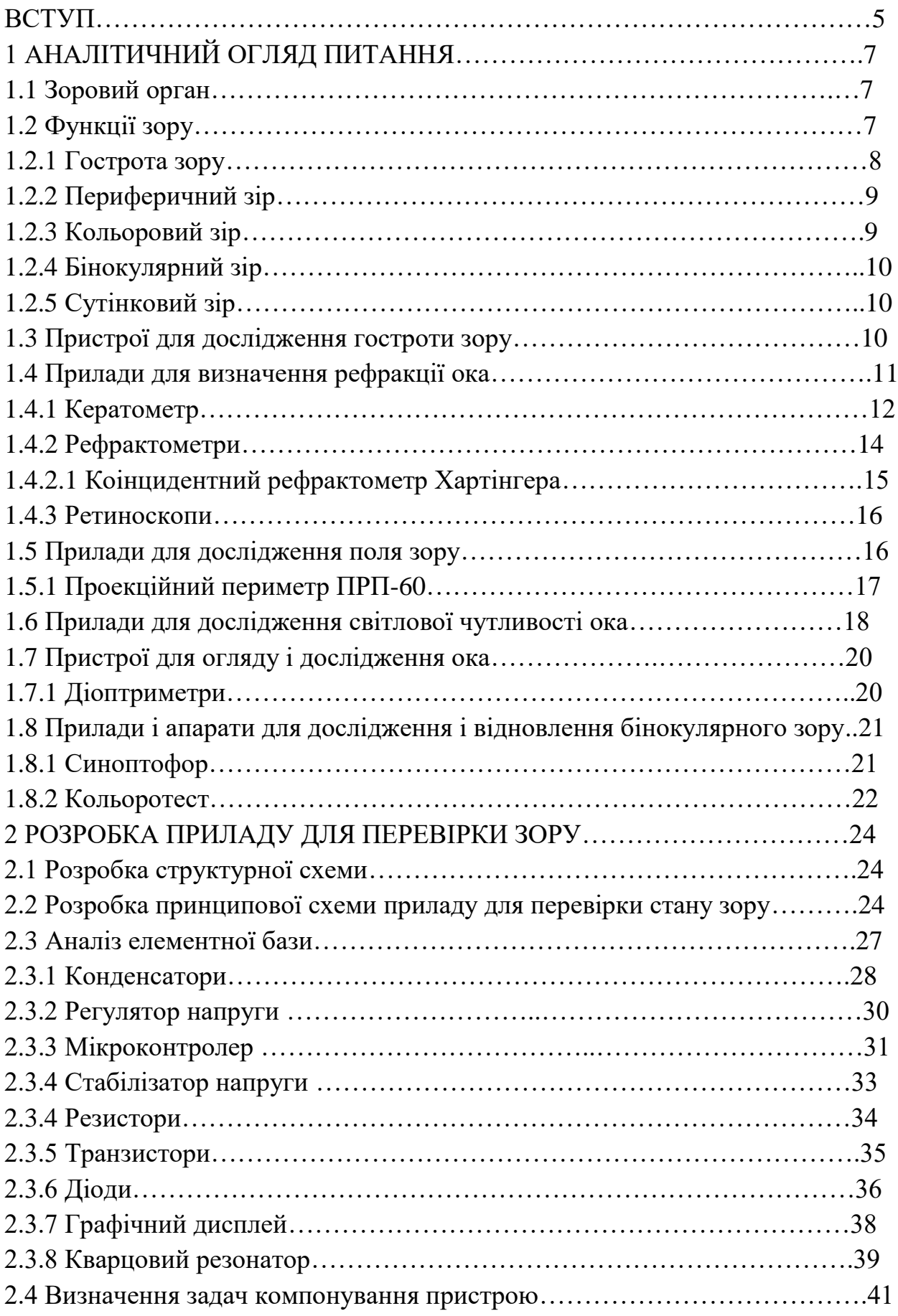

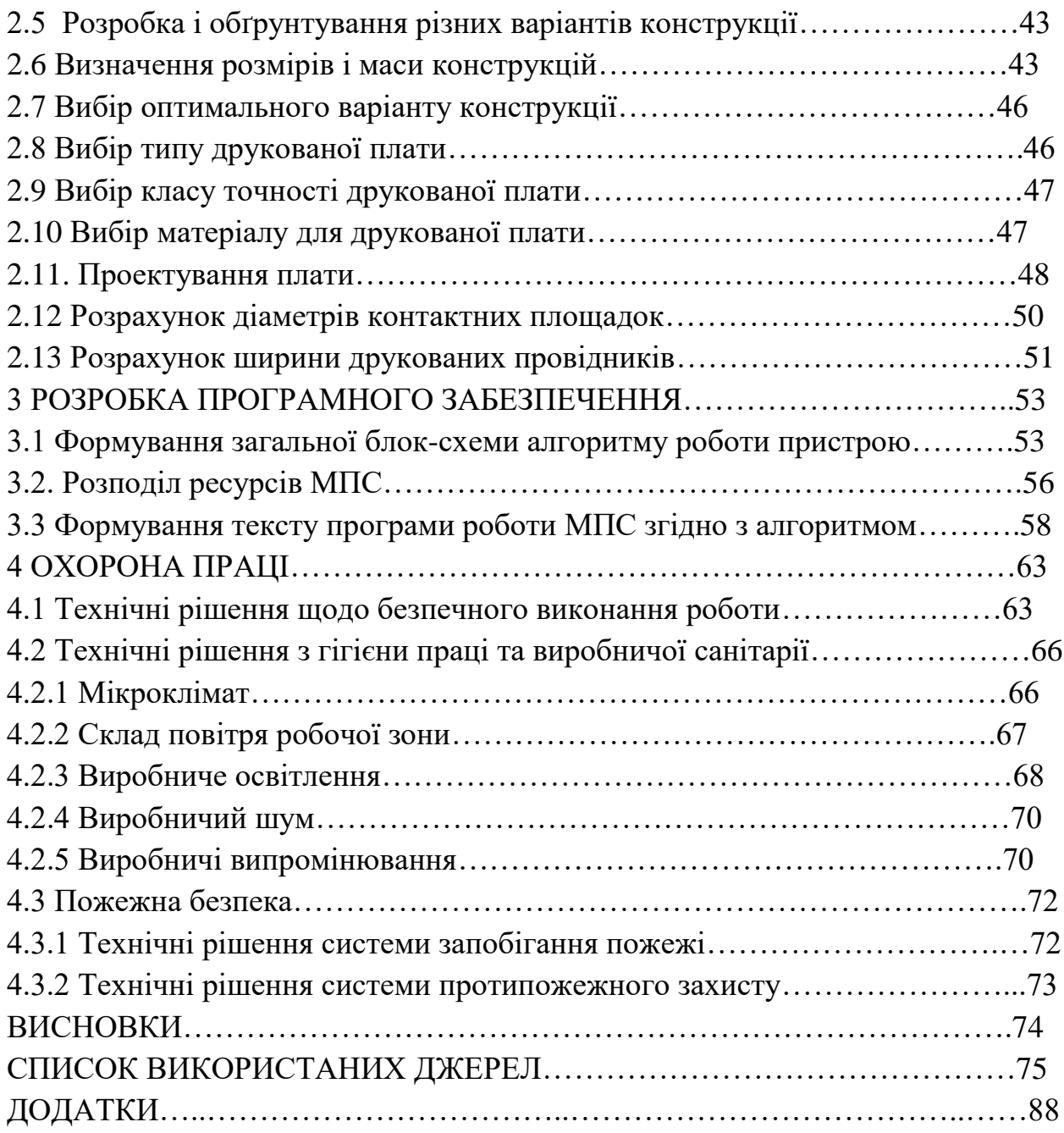

#### ВСТУП

Людське око сприймає світло, відбите від предметів навколишнього середовища. Сприйняття інформації, що несе відбите світло, забезпечує такі процеси: оптичну фототрансдукцію, рецепторне світловідчуття, нервову провідність збудження, коркове формування відчуття. Оптичне світло процес ока, що забезпечує напрямок відбитого світла на сітківку.

До складу цієї оптичної системи входить: рогівка, волога камера ока, зіниця, кришталик, склоподібне тіло.

Проблеми зору найбільшого зацікавлення набули у 20 столітті, коли почали з'являтися оптичні та оптоелектронні прилади, медична оптика, лазерна та комп'ютерна техніка. Якраз розвиток комп'ютерної техніки завдяки її швидкодії та обчислювальній потужності, забезпечило швидкий розвиток офтальмологічних приладів діагностично-терапевтичного призначення.

Обстеження, які забезпечують повну діагностику зору: перевірка гостроти зору за допомогою різних тестів, вимір внутрішньоочного тиску, визначення рефракції ока, визначення полів зору, пряма офтальмоскопія, тест на колірне сприйняття зору та ін.

Формування мети і завдань дослідження

Мета роботи – розробка конструкції приладу для перевірки стану зору.

Для досягнення поставленої мети в роботі потрібно вирішити наступні завдання:

• провести аналіз проблем розроблення приладу для перевірки стану зору;

• розробити структурну схему приладу для перевірки стану зору;

• виконати розробку принципової схеми та вузлів приладу для перевірки стану зору;

• розробити плату для приладу для перевірки стану зору.

- підібрати елементи, які підходять;
- написати програмне забезпечення для мікроконтролера.

## 1 АНАЛІТИЧНИЙ ОГЛЯД ПИТАННЯ

### 1.1 Зоровий орган

Орган зору людини - це біологічна система, призначена для відчуття світла та отримання через нього інформації про навколишнє середовище. Орган зору ще називають аналізатором зору.

Він має три ланки: периферію, провідні шляхи і центр. Периферична ланка складається з двох очей. Кожне око являє собою набір оптичних і світлочутливих систем.

Провідною ланкою є зоровий нерв, який з'єднує світлочутливі елементи (фоторецептори) за допомогою одного волокна з проміжним зоровим центром (корпусом кривошипа), частиною мозку, де фотоелектричні сигнали від фоторецепторів передаються до попередньої обробки візуальної інформації. Далі фотоелектричний сигнал проходить через так звані волокна Граціолі в кору головного мозку до кінцевого зорового центру (центральної ланки), розташованого в потилиці черепа. Вони роблять остаточний аналіз того, що бачить око [1].

1.2 Функції зору

Виділяють п'ять основних зорових функцій:

1. Центральний зір (гострота зору)

2. Периферичний зір (поле зору) периферичний зір обох очей утворює поле зору.

3. Кольоровий зір (кольоровідчуття)

4. Сутінковий зір (світловідчуття)

5. Бінокулярний зір (здатність до злиття об'єктів, видимих кожним оком) [2].

## 1.2.1 Гострота зору

Зір — це характеристика якості зорової системи, її здатність окремо і чітко бачити відносно дрібні деталі в просторі предметів.

Гострота зору визначається мінімальною кутовою відстанню між двома точками в просторі об'єкта, на якій око бачить точки як окремі, тобто ті, що суб'єктивно не злиті в одну. Ця кутова відстань min e називається розділеною кутовою межею.

Зір викликається двома наборами факторів – ендогенним, що характеризує зорову систему людини, і екзогенним, які залежать від умов, при яких визначають зір [1].

Роздільна здатність ока залежить від рефракції та анатомічного (або функціонального) стану колби. Діоптрія (D) - це одиниця заломлюючої сили, яка сьогодні прийнята повсюдно. 1 діоптрія — це сила заломлення лінзи з фокусною відстанню 1 м [2].

Рефракція - заломлення світла оптичною системою ока. У офтальмології поняття «клінічна рефракція» відноситься до положення фокальної точки відносно сітківки [3].

Залежно від положення головного фокусу (точки, в якій промені, паралельні оптичній осі, сходяться і входять у око) щодо сітківки розрізняють два типи рефракції - еметропію, коли світлові промені фокусуються на сітківці, або пропорційна рефракція та аномалія рефракції – непропорційна, може бути трьох типів: міопія (близорукість), яка являє собою сильну рефракцію, при якій світлові промені, паралельні оптичній осі, фокусуються перед сітківкою, і зображення розмито; далекозорість - слабка рефракція, при якій оптична сила недостатня. Світлові промені від осі фокусуються за сітківкою, і зображення стає нечітким(рис.1.2). Третій тип аномалій рефракції - астигматизм - це наявність двох різних типів рефракції або одного типу рефракції в одному оці, але з різним ступенем рефракції. У

цьому випадку утворюються два осередки, тому зображення виходить розмитим [4].

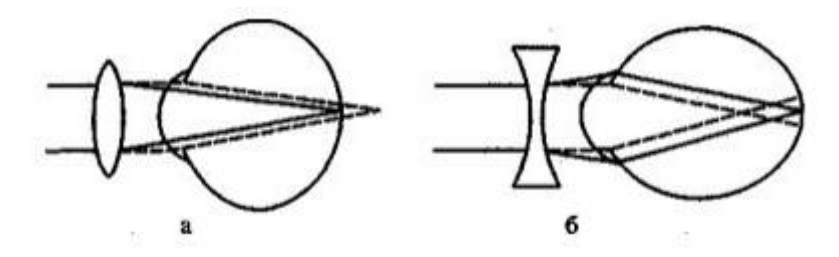

Рисунок 1.1 Коррекція аметропії: а –далекозорість; б – міопія

## 1.2.2 Периферичний зір

Периферичний зір характеризується здатністю бачити широку область перед оком. Коли людина дивиться на об'єкт, то він фіксується оком, і його зображення проектується на функціональний центр сітківки – макулу. При цьому об'єкти, що оточують цей об'єкт на різній відстані, захоплюються полем зору.

Показником функціонування периферичного зору є форма і розмір його поля, реєстрація якого відбувається за допомогою методу периметрії. Принцип цього методу у визначенні меж бачення білих або кольорових об'єктів на сферичній поверхні за допомогою спеціального приладу, коли око нерухоме [5].

Існує кінетична периметрія (відображає рухомий об'єкт) та статична периметрія (змінюється освітленість об'єкта). У клініці дуже часто використовується відома як квантитативна периметрія або периметрія для білого кольору, квалітативна периметрія - кольорова периметрія [2].

#### 1.2.3 Кольоровий зір

Кольоровий зір - здатність очей розрізняти кольори, а саме сприймати хвилі світла різної довжини(від 350 до 800 нм). Промені довжиною 560 нм

сприймаються як червоний колір, короткохвильові (430-468нм) – синій, при довжині хвилі 530 нм як зелений. Ознаки, які властиві кольору є:

- Основною характеристикою є тон, який залежить від довжини хвилі;

- Насиченість;

- Яскравість кольору, яка виражається як ступінь близькості до білого [2].

## 1.2.4 Бінокулярний зір

Бінокулярний зір – це спостереження за одним і тим же об'єктом зорової фіксації парними очима, але з різних точок простору. Просторовий (стереоскопічний) зір є формою бінокулярного зору, коли завдяки механізму бінокулярного паралаксу, можна сприймати тривимірність об'єкта зорової фіксації [6].

## 1.2.5 Сутінковий зір

Сутінковий зір - здатність ока сприймати світло різної інтенсивності. Виконується палочковим апаратом сітківки, що забезпечує сутінковий і нічний зір. Сприйняття світла, найбільш чутлива функція органів зору, при виникнені патологічних процесів, найчастіши виникають зміни саме даної функції (патологічні зміни є критерієм ранньої діагностики) [2].

Коли яскравість різко змінюється, то виникає розрив між яскравістю і станом зорової системи, що може бути сигналом, який включає адаптивний механізм. Найбільш вражаючою адаптивною реакцією ока є зміна діаметра зіниці від 2 мм до 8 мм, тому освітленість сітківки може змінитися в 16 разів [1].

1.3 Пристрої для дослідження гостроти зору

У лікарнях для визначення гостроти зору існують спеціальні таблиці з чорними маркерними рядками на білому тлі. Існує декілька видів таблиць для дослідження визначення гостроти зору: таблиці РОРБА, Сівцева-Головіна, Орлової (рис.1.2).

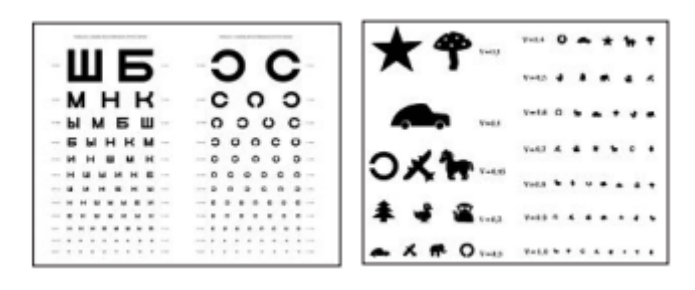

Рисунок 1.2 - Таблиці для визначення гостроти зору

Для таблиць для визначення гостроти зору існують спеціальні освітлювачі, що призначені для того, щоб рівномірно освітлити таблиці, які використовуються під час суб'єктивного дослідження гостроти зору [7].

Для того, щоб освітлити таблицю використовують електричну лампу потужністю 60 Вт, яка закрита зі сторони пацієнта. Нижній край освітлювача має бути розташований на відстані 1,2 м від підлоги і 5 м від пацієнта. Кожне око досліджують окремо. Для полегшення пам'яті можна спочатку перевіряти праве, а потім ліве око. У момент огляду необхідно, щоб очі були відкриті. Недосліджуване око потрібно прикрити щитком з білого непрозорого матеріалу, який легко стерилізується [8].

1.4 Прилади для визначення рефракції ока

До приладів, які використовуються для того, щоб визначити рефракцію ока, відносять:

- Набір пробних окулярних лінз;
- Оправи пробні для підбору окулярів;
- Лінійки скіаскопічні;
- Кетатометри (або офтальмометри) і т.д. [7].

Кератометр - це прилад, який використовується для визначення радіусу кривизни і рефракції передньої поверхні рогівки, величини і типу рогівкового астигматизму, а також орієнтації головних перетинів рогівки з астигматизмом [1].

На рис. 1.3 показано зовнішній вигляд сучасних офтальмометрів [1].

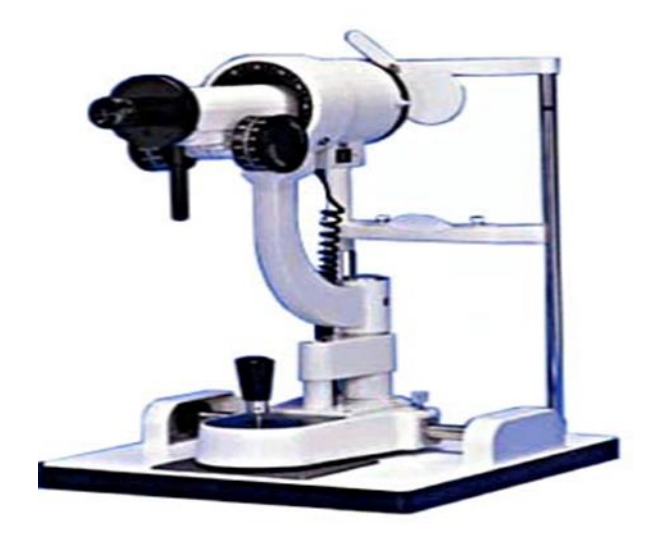

Рисунок 1.3 – Зовнішній вигляд сучасних офтальмометрів

Цей прилад найчастіше використовується при підборі контактних лінз для визначення радіусу кривизни передньої поверхні рогівки, а також для визначення астигматизму ока під час носіння лінз. Його можна використовувати для діагностики захворювань очей, пов'язаних зі зміною форми та кривизни рогівки ока [9].

Оптична схема офтальмометрії показана на рисунку 1.4 [1]. Відрізок М`N`=2l`(позначений цифрою 1) є зображенням об'єкта МN=2l, яке отримали під час віддзеркалення від рогівки ока, яке досліджували. Об'єктив 2 утворює спільне з М` N` зображення М"N"= 2l", яке можна побачити через окуляр 4.

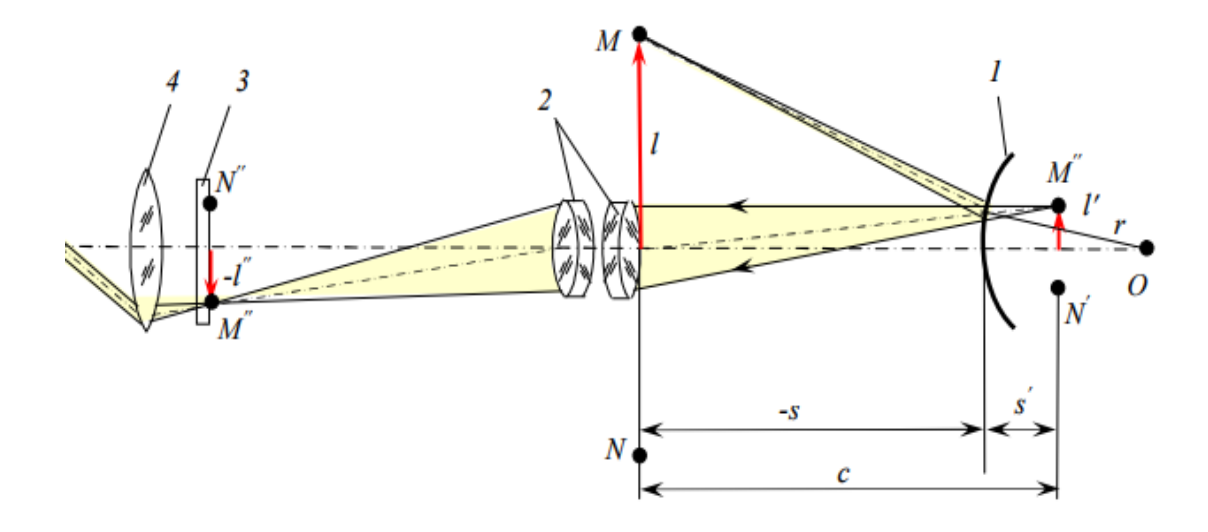

Рисунок 1.4 – Оптична схема офтальмометрії

Коли кільцеве джерело світла кератометрії проектується на рогівку, то воно відбивається у вигляді кола або еліпса у випадку ока з астигматизмом рогівки, розмір і форма відбитого світла буде відрізнятися залежно від радіусу кривизни рогівки, оскільки рогівка не кулеподібна. Зробивши зображення відбитого світла від рогівки на телевізійній камері, а потім, зчитавши його координати, процесор у даному приладі обчислює діаметр великої і малої осі, а потім, кут повороту (θ, вісь на малому меридіані). Крім того, існує кореляція між радіусом рогівки (R), висотою проектованого кільцевого зображення (H), яке можна отримати із знятого зображення, кутом проекції кільцевого світла (ϕ). Тому малий і великий радіус кривизни рогівки можна розрахувати відносно малої та великої осі за формулою (1.1):

$$
R = \frac{H}{\sin(\frac{\phi}{2})} \cdot (1.1)
$$

Існує таке співвідношення між радіусом рогівки (R), силою заломлення рогівки (D) і показником заломлення (n). З цього рівняння розраховуються сильна і слабка заломлюючі сили рогівки (D) щодо великого і малого радіусу кривизни (R) за формулою (1.2):

$$
D = \frac{1000(n-1)}{R(nm)}
$$
, (1.2)

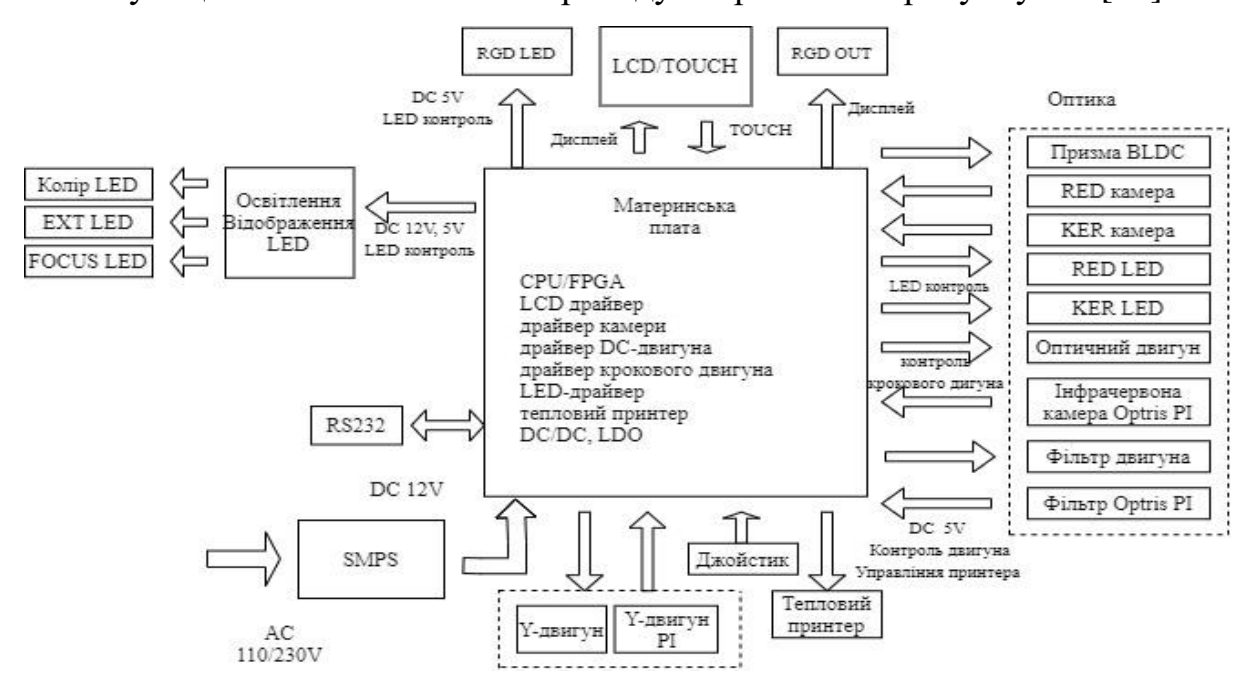

Функціональна блок-схема приладу зображена на рисунку 1.5 [10].

Рисунок 1.5 - Функціональна блок-схема кератометра

## 1.4.2 Рефрактометри

Авторефрактори призначені для визначення рефракції ока, необхідної для виправлення недоліків в його оптичній системі та визначення положень головних перетинів при астигматизмі (рис.1.6). До авторефратометра можна підключити зовнішні пристрої, наприлад монітор [7].

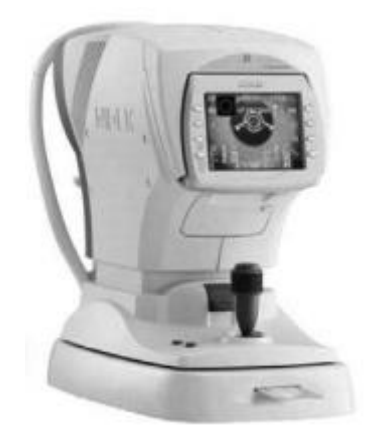

Рисунок 1.6 - Авторефрактометр

## 1.4.2.1 Коінцидентний рефрактометр Хартінгера

Коінцидентний рефрактометр Хартінгера ґрунтується на принципі Шейнера - принципі коінциденції, тобто поєднання зображень.

Якщо встановити перед очима дві діафрагми ( рис.1.7), то в точці O ви отримаєте чітке зображення лише тоді, коли площина зображення буде знаходитися на сітківці. При поєднанні цієї площини із сітківкою отримують два кола розсіювання. Як контрольні позначки в приладі використовуються набір штрихів (вимірів), нанесених на посріблену пластину. За допомогою оптичного клина світло з верхньої половини вимірювання буде проходити через одну діафрагму, а з нижньої — через іншу діафрагму. Це дає можливість роздільної проекції двох половин вимірюваного зображення на очне дно [1]. На рис. 1.7 показана оптична схема рефрактометра, вона влючає в себе: підсистеми освітлення, спостереження і відліку [9].

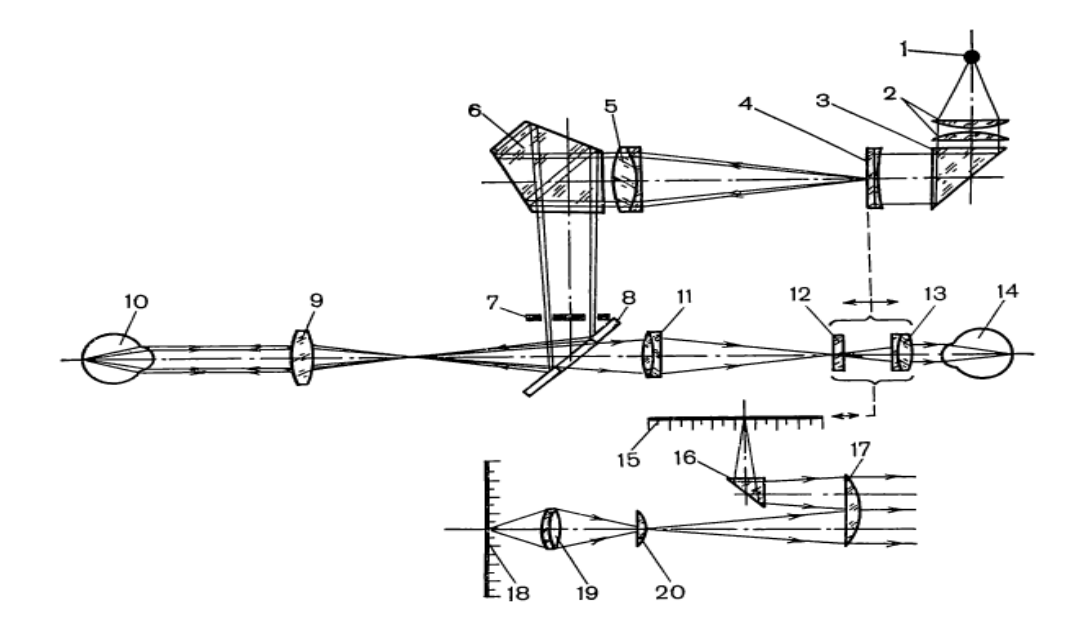

Рисунок 1.7 – Оптична схема рефрактометра Хартінгера

Основним недоліком цього типу рефрактометрів є те, що він вимагає безпосереднього участі пацієнта в процесі вимірювання, а його точність і продуктивність низькі. Під час вимірювань цим рефрактометром (від хвилин до годин) пацієнт відчуває втому, мимоволі змінює просторове положення ока щодо приладу та стан акомодації ока, що може значно знизити точність вимірювання [11].

### 1.4.3 Ретиноскопи

Ретиноскопія метод за допомогою якого, можна визначити стан рефракції ока, а світло, відбите від ока, розглядається через оптичний прилад, який називається ретиноскопом. Світло від ретиноскопа надходить безпосередньо до ока пацієнта, де відбивається від сітківки (сітківка діє як допоміжне джерело світла), тому світло, що виходить з ока, називається рефлексом, що виникає через відображення світла від сітківки [12].

#### 1.5 Прилади для дослідження поля зору

Периметр настільний застосовується для визначення меж поля зору і виявлення дефектів зору в цих межах. Вивчення поля зору полягає у вивченні зорової функції ока в точці поля зору [7].

Простий периметр складаються з дуги певного радіусу, в центрі цієї дуги розташовується око, яке досліджується. Зорова вісь досліджуваного ока є віссю обертання дуги та її радіусом. Тестовий об'єкт переміщається дугою, визначаючи межі поля зору, і обертає дугу навколо горизонтальної осі. Для периметра використовують кілька типів тестових об'єктів: відбиваючі (затінені або у вигляді світлових точок) і здатні до самоосвітлення (точкові джерела світла)

Кольорові предмети з білого та кольорового паперу або нітроемалі наносять на алюмінієві диски різного діаметру, зазвичай укріплені на довгих опорних стрижнях, які під час дослідження вручну переміщуються по дузі.

Сучасні проекційні периметри замість дуги в якості фонової поверхні застосовують півсфери, завдяки цьому зменшується час дослідження, полегшує конструкцію.

Портативний периметр призначений для дослідження поля зору, у людей, які важкохворі, а також застосовується при виявленні патологічних змін на очному дні.

Прилад містить укріплену на стійці дугу чорного кольору з градуюванням від 0 до 90° через 5°; підборідник зі стійкою ; фіксатор погляду та кампіметричну насадку, яка має вигляд чорного диска з градуюванням.

1.5.1 Проекційний периметр ПРП-60

Застосовується для того, щоб визначити межі світлової і колірної чутливості сітківки в умовах світлової і колірної адаптації для денного, сутінкового і нічного зору [13].

Оптична система такого прилад складається з чотирьох каналів: освітлювальний канал; - канал фіксації погляду; - канал контролю робочоївідстанні; - канал спостереження [14].

Даний прилад дозволяє визначати межі поля зору і виявити у пацієнта випадання поля зору (скотома).

Принципова оптична схема приладу показана на рис. 1.8

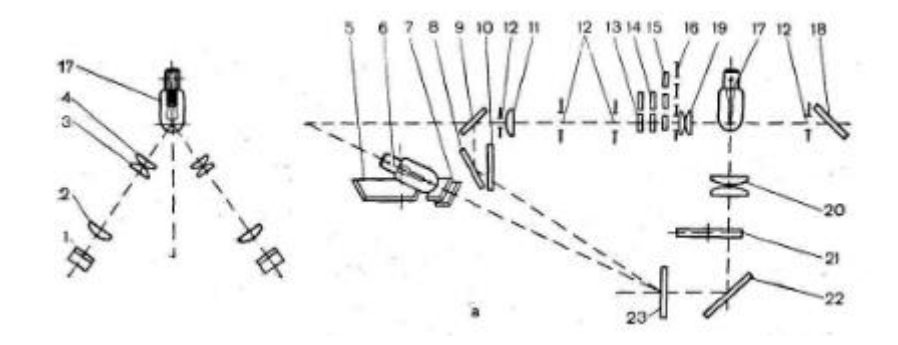

Рисунок 1.8 - Проекційний периметр ПРП-60 принципова оптична

схема

Промені світла від лампи через конденсатор освітлюють круглу діафрагму, зображення діафрагми через об'єктив та систему плоских дзеркал проектується на дугу периметра.

Діафрагми мають різний діаметр, враховуючи це, на дузі можна отримувати випробувальний об'єкт з розмірами 10, 5, 3 і 1 мм.

Крім об'єкту, який випробовується, лампочка 17 через конденсор 20, круговий нейтральний клин 21 і відбивач 22 освітлює нерухому фіксаційну крапку, що розміщена на осі повороту дуги, а через діафрагму 12, вона освітлює дзеркало 18 і червоний світлофільтр – графік реєстрації. У цей час ця сама лампочка завдяки лінзам 2, 3, 4 і дзеркалам 1 освітльоє два контрольні ріжки 29, які вмиаються за допомогою кнопкою 34, що забезпечують вірну установку ока, яке досліджується в центрі дуги приладу.

Окремий ріжок забезпечує проектування на досліджуване око світлого кільця. Дзеркало спрямовує промені так, що коли відбувається поєднання обох кілець на зіниці ока відбувається правильна установка його в центрі дуги, яка знаходиться на 333 мм від нерухомої фіксаційної точки.

Світлофільтри 13, 14, 15, змонтовані в дисках, виконують роль зміни кольору і яскравості об'єктів випробувань. Коли вмикається круговий нейтральний клин 21, то відповідно відбувається зменшення яскравості нерухомої фіксаційної точки до повного потухання, це буває потрібно, щоб дослідити центральні скотоми [13].

#### 1.6 Прилади для дослідження світлової чутливості ока

Адаптометр - прилад, що застосовується для визначення стану нічного зору (чутливості світла та гостроти зору, коли освітлення слабке). Це грає велику роль для діагностики певних захворювань тощо [1]. Принципова оптична схема адаптометра АДМ зображена на рис. 1.9 [13].

Джерелом світла в адаптометрі слугує електрична лампа 1 з прямою спіраллю, живлення лампи відбувається від мережі змінного струму при напругі 220 В через знижувальний трансформатор, який вбудований в пульт.

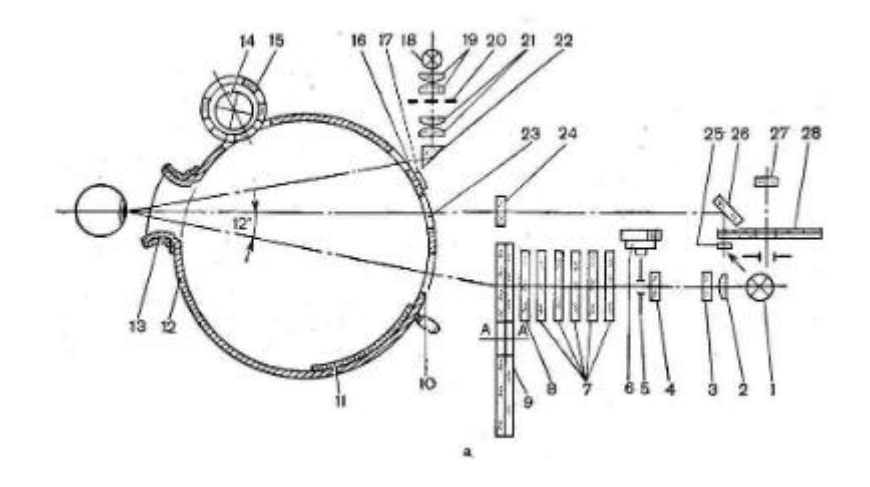

Рисунок 1.9 - Принципова оптична схема адаптометра АДМ

Промені світла від лампи 1 проходять через конденсор 2, світлофільтр денного світла 3, молочну пластинку 4 і потрапляють на квадратну вимірювальну діафрагму 5, площа цієї діафрагми змінюється, коли барабан 6 обертається. Потік світла проходить крізь додаткові фільтри світла 7, потім потрапляє на диск 8 з молочного скла, який служить фоном для об'єкта, який випробовується. На великому дисці 9, що має темний фон, розміщено три прозорі фігури (круг, квадрат та хрест) і три таблиці для перевірки гостроти зору, на яких знаки розташовані по різному. Площа випробувального об'єкту для даних трьох фігур рівна. При повертанні диску 9 і встановленні перед молочним склом 8 певної фігури, можна пред'являти пацієнту досліджувальні об'єкти різних форм чи таблицю.

Досліджуваний, через вікно 13 в кулі 12 бачить рівномірно освітлений випробувальний об'єкт. Освітленість об'єкта поступово змінюється завдяки вимірювальній діафрагмі 5. Вона містить дві металеві пластинки 29, які в свою чергу мають прямокутні вирізи, і укріплюються на гайках 30. Дані гайки нагвинчують на мікрометричний гвинт 31, на кінці гвинта знаходиться барабан 32. Коли цей барабан обертається, то обидві пластинки починають рухатися в протилежні сторони таким чином, що центр отвору залишається на місці, а площа його змінюється від величини *S* до деякої величини *S0*.

Залежно від того наскільки відбувається розкриття діафрагми через неї проходитиме різна кількість світла [13].

1.6 Пристрої для огляду і дослідження ока

До пристроїв для огляду і дослідження ока відносяться:

- лупи бінокулярні налобні;
- офтальмоскоп дзеркальний;
- діоптриметри та ін.

## 1.7.1 Діоптриметри

Діоптриметри — прилади дозволяють виміряти основні оптичні характеристики окулярних лінз, до яких відносять оптичну силу, що виражається в діоптріях, визначення положення головних меридіанів астигматичного окулярного скла, для визначення і оцінки його оптичного центру [7].

Діоптриметр – це оптичний прилад, застосовується тільки у складових системах з окулярами або стигматичними та астигматичними лінзами для вимірювання їх рефракцій, а також призматичної дії. Він дозволяє здійснювати маркування оптичного та номінального центру лінз, напрями головних перерізів у астигматичних лінз, положення бази у призматичних лінз, вимірювати діаметр.

Оптична система прилада складається з освітлювального, вимірювального та контрольного каналів, а також канал зняття звіту [6].

За будовою оптичної схеми діоптриметри бувають окулярні та проекційні. Окулярні зовнішньо схожі на мікроскоп, в окулярі діоптриметра можна побачитиь марку і діоптрійну шкалу [7].

В оптичній схемі окулярного діоптриметра можна виділити три головних частини: візирну, що проектує марку коліматора в окуляр приладу чи на екран; відлікову, за допомогою якої знімається відлік по шалам, та освітлювальну, що забезпечує освітлення марки коліматора та шкал. Принципова схема візирного каналу діоптриметра в тонких компонентах складається з коліматора та телескопічної системи [14].

Діоптриметри в залежності від способу керування подідяютьс механічні та електронні моделі. У механічних всі дії, в тому числі і фіксація результатів, виконують вручну [7].

1.8 Прилади і апарати для дослідження і відновлення бінокулярного зору

#### 1.8.1 Синоптофор

Синоптофор – один із провідних приладів, що використовується для терапевтичного лікування бінокулярного зору при косоокості, для визначення кута косоокості по горизонталі та тренуваннях рухливості очей. Принцип роботи синоптофора полягає у поділі полів зору. Одному оку видно, один предмет, а іншому –інший, і людина намагається помістити один предмет в інший, так відбувається поєднання осі, таким чином тренеруються очні м'язи. Схожими вправами косоокість часто можна вилікувати без хірургічних втручань. Покази до застосування синоптофору: розлад бінокулярного зору, співдружня косоокість, астенопія на фоні слабких фузіонних резервів [16].

Коли оптичні осі обох зорових систем приладу розміщенні паралельно, і малюнки зливаються, то означає, що косоокість відсутня. Якщо в людини є дана патологія, то малюнки, які представлені кожному оку, видно роздільно і вони зливаються тільки тоді, коли повернути осі зорових систем приладу на деякий кут, величина цього кута буде визначати ступінь косоокості.

У прилада (рис. 1.10) є підставка 1, на підставці закріплюються дві оптичні головки 2. Їх можна встановлювати на міжзіничну відстань, яка задається. Головки можна повертати рукоятками 3 в горизонтальній площині, та за допомогою фіксаторів 5 закріпити в будь-якому місці шкал 4. Для того, щоб спільно перемістити головки, коли вони знаходяться в зафіксованому стані треба загвинтити гвинт 6, а далі повернути головки рукоятками. Головки мають касети 7, які містять парні об'єкти 8, що розраховані на поєднання, злиття і стереоскопічність. Одні рукоятки 9 можуть переміщувати об'єкти по вертикалі, а інші - обертатися навколо оптичних осей головок. Ручками 11 можна поступово змінювати освітленість тестоб'єктів, які показані, а ручка 12 встановлює необхідну частоту мерехтінь [13].

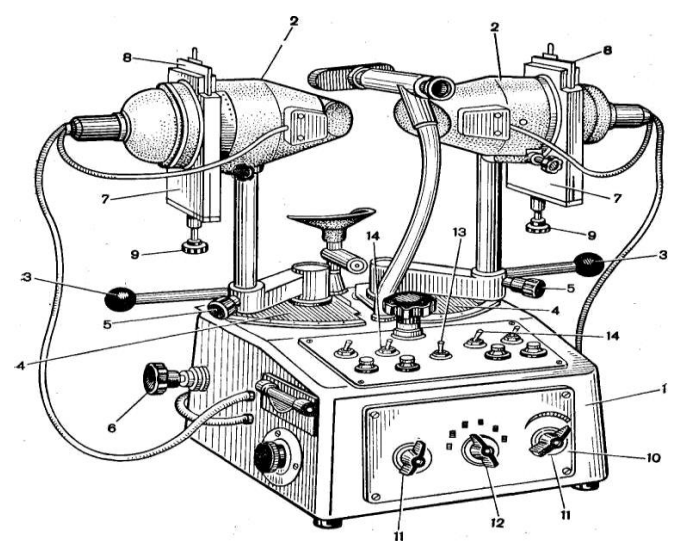

Рисунок 1.10 - Зображення синоптофора

#### 1.8.2 Кольоротест

Кольоротести - прилади, в яких містяться світлофільтри додаткових кольорів.

Дослідження характеру та ступеня розладу бінокулярного зору проводять кольоротестом, в наборі приладу є окуляри-світлофільтри червоного і зеленого кольорів. Даний прилад розміщується на стіні на висоті

1,2 м, він чимось нагадує ліхтар та вмикають у мережу. На передній стінці наявні чотири круглих отвори, що розташовуються у вигляді повернутої на 90° букви "Τ. Дві щілини закриті зеленими світлофільтрами, одна – червоним, четверта – безбарвним. Усередині корпусу знаходиться лампа, що освітлює світлофільтри. Для правого ока в окулярах червоне скло, а для лівого– зелене. Саме вони й розділяють поле зору так, коли світяться зелені об'єкти, то людина бачить їх лівим оком, а коли червоні, то правим. Незабарвлений об'єкт пацієнт бачить обома очима відповідно кольору лінз: правим – як червоний, лівим – як зелений [5].

## 2 РОЗРОБКА ПРИЛАДУ ДЛЯ ПЕРЕВІРКИ ЗОРУ

### 2.1 Розробка структурної схеми

Діагностичною ознакою, яка дозволяє судити про стан зору , є здатність очей помічати швидкі зміни тестової «картинки».

На рис. 2.1 показана структурна схема приладу для перевірки стану зору, яка складається з блоку живлення, мікроконтролера, задаючого генератора, блоку керування, блоку зв'язку з ПЕОМ, індикатора, підсилювача та випромінювачів.

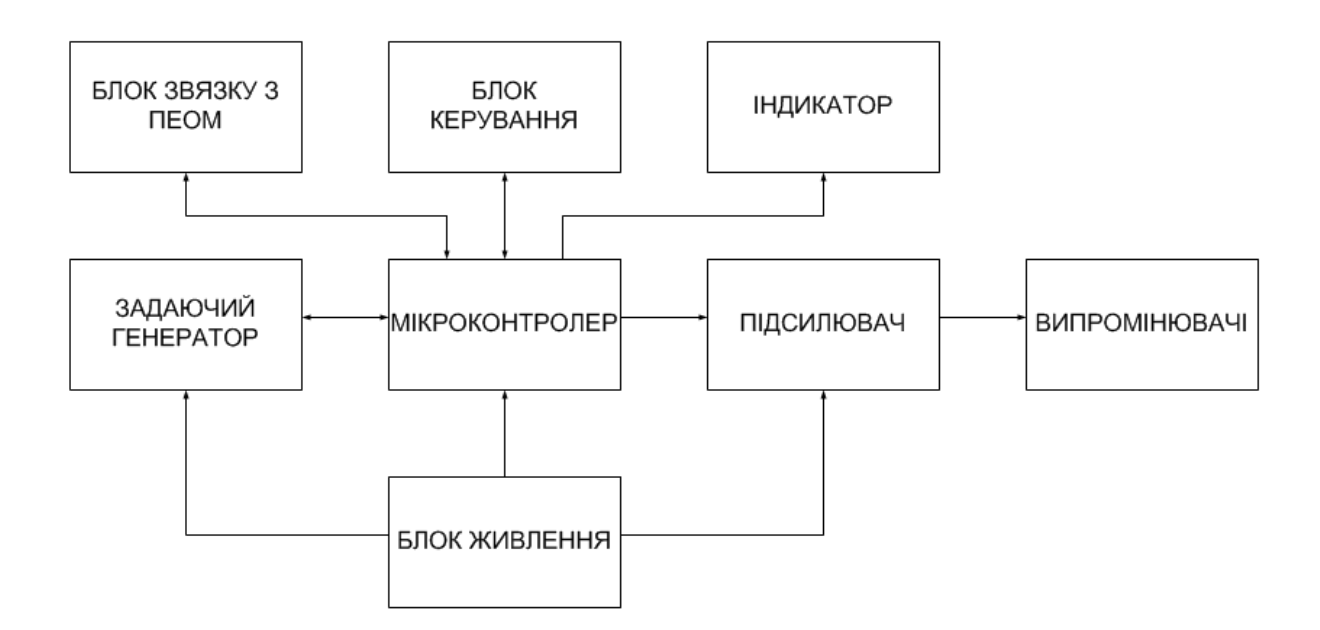

Рисунок 2.1 – Структурна схема приладу для перевірки стану зору

2.2 Розробка принципової схеми приладу для перевірки стану зору

Принципова схема світлогенератора, який формує червоно-чорні і зелено-чорні меандри різної частоти, яка одразу вимірюється, показана на рисунку 2.2.

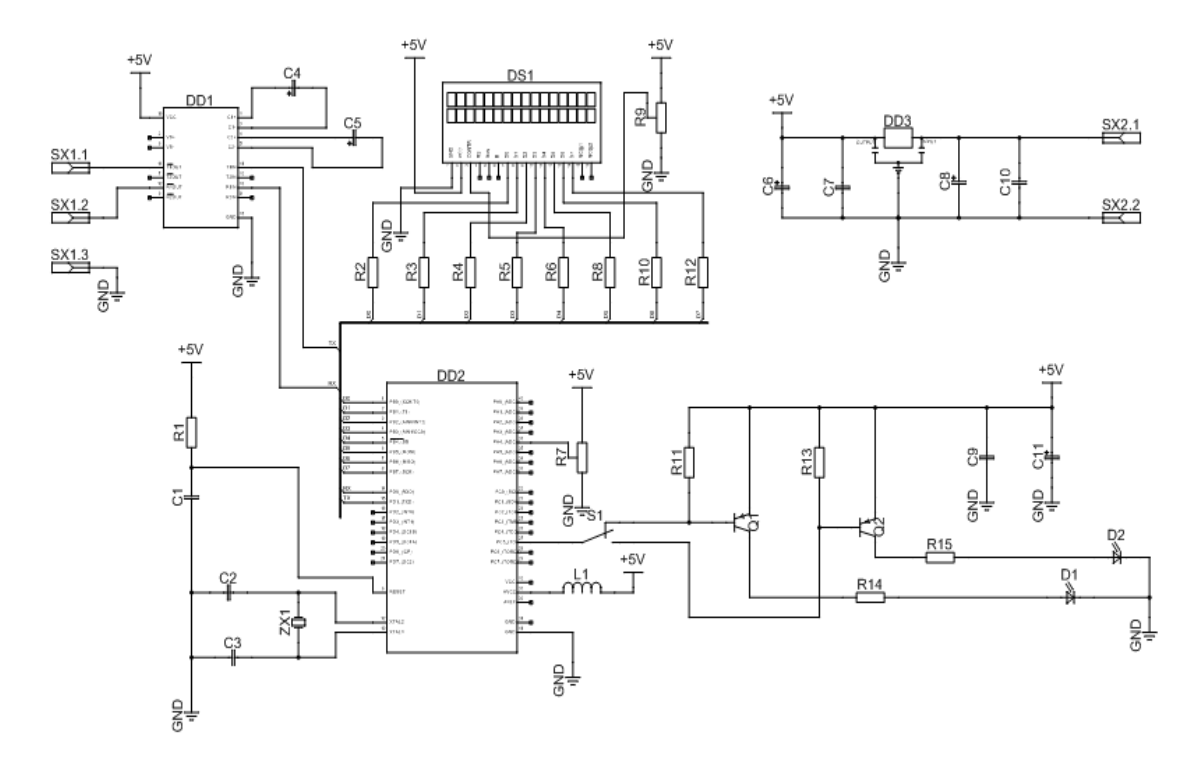

Рисунок 2.2 – Принципова електрична схема приладу для перевірки стану зору

Інтервал часу, на якому проводиться вимірювання частоти, - 64 мс. Він формується генератором, частота якого задана і стабілізована кварцовим резонатором ZХ1. Лічильником - дільником ця частота знижується до величини, при якій на виході Q12 DDL виникає «одиничний» імпульс потрібної тривалості. Задаючий генератор виконаний на мікросхемі DD2, конденсаторах С1, С2, С3, резисторі R1 та кварцовому резонаторы ZХ1. Вимірювана частота в 16 разів вище частоти проходження самих « світлових » меандрів. Це дозволяє пришвидшити вимір, зробити його спостерігаючим (затримка менше 0,25 с).

При включенні приладу всі його лічильники встановлюються в нульовий стан імпульсом, тривалість якого близька 5 с. Кожне елементарне вимірювання частоти починається з появи на виходах Q12 і Q13 лічильника 1 стартової комбінації «11». Її фронтом лічильники встановлюються в нульовий стан, а на вході елемента DD2 з'являється сигнал « 1 », що дозволяє рахунок . Це буде тривати до тих пір , поки на виході Q12 не виникне « 0 » (це станеться через 64 мс). З цього моменту і до початку наступної стартовою комбінації на табло DS1 демонструватиметься результат щойно проведеного вимірювання. (Введення в стартову комбінацію сигналу з виходу Q13 дозволило збільшити тривалість показу на табло результату вимірювання втричі).

Перемикачем SA1 встановлюють кольоровість меандра : або «червоночорний» або «зелено-чорний». Яскравість світіння світлодіода в обох цих режимах встановлюють (якщо це представляється за потрібне) підбором опору резисторів R14 і R15.

Всі постійні резистори в приладі – типу С2-23-0, змінний СП3-0. Конденсатори C1-C3,C9,C10 - К10-17-М1500-33пФ, С4,С5,C6,C8,C11- К50- 35. Транзистори VT1, VT2 - практично будь-які pnp.

Світлодіод VD1 рекомендується зробити виносним, змонтувавши його в глибині затемненої воронки , яку прикладають до ока так , щоб світлодіод опинився б у полі центрального зору. ( Периферичний зір, який має значно меншу інерційність, відноситься до інших «сфер» зорового тракту і особливої уваги тут не представляє).

Інерційність очей в нормі досить невелика: червоні миготіння світлодіода очі перестають помічати на частотах 40 ... 42 Гц , зелені - ще на 2 ... 3 Гц вище. Зниження частоти, на якій око перестає помічати миготіння, до 35 ... 30 Гц. Значна розбіжність частот для червоного і зеленого є приводом звернення до лікаря.

Усі елементи схеми, представлені в таблиці 2.1, підібрані з урахуванням рекомендацій виробника і з урахуванням їх чутливості.

| 1103иц1я | Найменування/примітки | К-ть |
|----------|-----------------------|------|
|          | Конденсатори          |      |

Таблиця 2.1 – Елементи

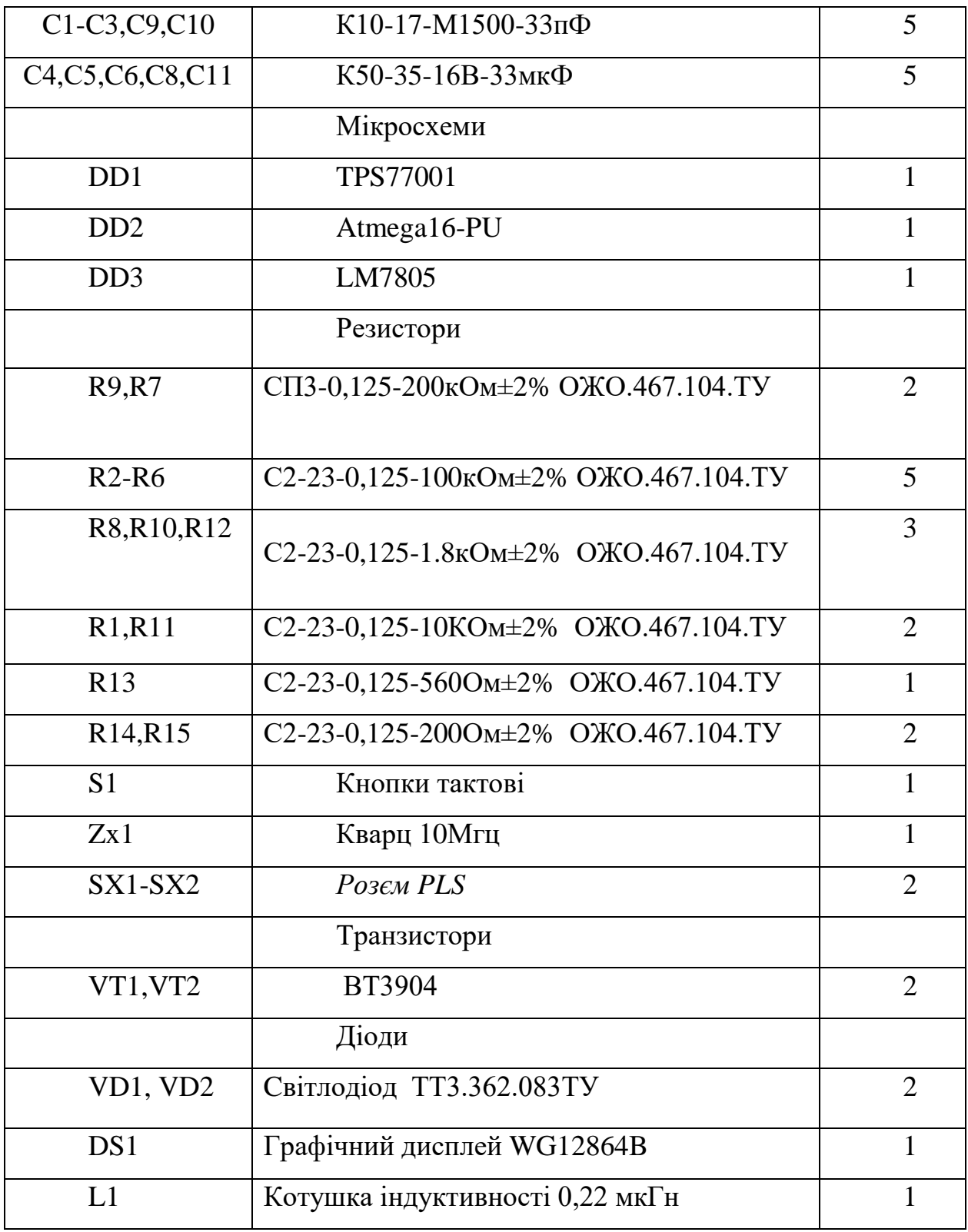

2.3 Аналіз елементної бази

При виборі елементної бази РЕА необхідно врахувати її основні технічні характеристики, умови експлуатації, конструктивні особливості і

вартість. Рішення, приведені на користь конкретного вибраного елементу, повинні бути проаналізовані [17].

Аналіз елементної бази застосовують тільки для того, щоб з'ясувати, чи забезпечує вона необхідні характеристики виробу, які передбачаються умовами експлуатації і режимом роботи, також потрібно враховувати відповідність номіналів і потужність елементів схеми, їх швидкістю, забезпечення технічних вимог до приладу і конструкції. Установочна площа для елементів, які знаходяться на друкованій платі, обраховується наступним чином.

Якщо елемент з круглим перерызом (для конденсаторів, транзисторів, вертикально встановлених резисторів тощо), то площа обчислюється за формулою 2.1:

$$
S = \frac{\pi * d^2}{4}, (2.1)
$$

де d – діаметр компонента.

Якщо елемент розміщений на платі горизонтально, то установочна площа обчислюється за формулою 2.2:

 $S = a * b, (2.2)$ 

де a, b – відповідно ширина і довжина компонента.

Обґрунтування вибору елементів для пристрою

## 2.3.1 Конденсатори

Конденсатор – це дискретний ЕРЕ, який складається з металевих обкладинок, що розділені між собою діелектриком та призначені для використання його електричної ємності.

Конденсатори К10-17– широкого призначення (рис.2.3) відносяться до високочастотних конденсаторів постійної ємності. Високочастотні конденсатори мають малу паразитну індуктивність, невеликі втрати в

діелектрику, високу температурну стабільність, точність (до  $\pm 2\%$ ), малі розміри та вагу.

Конденсатори К10-17 можуть бути двох видів в опресованих компаундованих оболонках з гнучкими виводали та з металізованими виводами – для поверхневого монтажу та мікросхем [18].

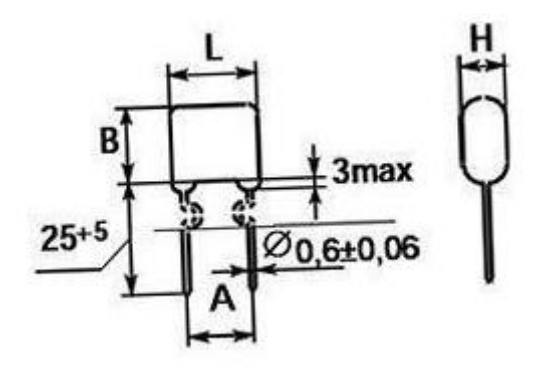

Рисунок 2.3 – Графічне зображення конденсатора К10-17Б 33 пФ М1500

Основні технічні характеристики конденсаторів К10-17Б:

- діапазон номінальних ємностей: 2,2 пф-2,2 мкф;

- номінальна напруга: 50, 100 В:

- допустимі відхилення ємності:  $\pm 5$ ;  $\pm 10$ ;  $\pm 20$ ;  $\pm 50-20$ ;  $\pm 80-20$ %;

- діапазон робочих температур:  $-65 - +85$  ° С;  $-60 - +125$  °С.

Конденсатори електролітичні алюмінієві К50-35

Конденсатори К50-35, К50-35Б, К50-35І (рис.2.4) - оксидноелектролітичні конденсатори постійної ємності, накопичують заряд від 2,2мкФ до 4700мкФ. Допустиме відхилення ємності становить ±20%. Застосовуються у ланцюгу постійного або пульсуючого струму, імпульсних режимах.

Діапазон ємностей даних конденсаторів 2,2 - 4700 мкФ, діапазон напруг 6,3 - 350 В, струм витоку 3 мкА, тангенс кута втрат tg $\delta$  0,07 - 0,24, температура -40...+85°C [19].

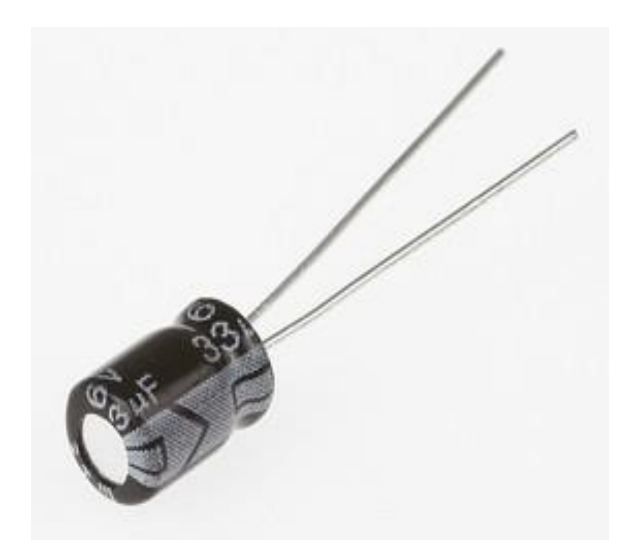

Рисунок 2.4 – Електролытний алюмыныэвий конденсатор К50-35

## 2.3.2 Регулятор напруги

Регуляторів напруги з низьким падінням (LDO) TPS770xx має ряд переваг в низьких перепадах напруги, низьке енергоспоживання та невеликі розміри. Ці регулятори мають низьку напругу падіння та наднизький струм спокою в порівнянні зі звичайними LDO-регуляторами. Регулятори цієї серії, представлені в інтегральному корпусі SOT-23 з невеликими виводами з 5 розводами (рис.2.5), ідеально підходять для роботи з мікроенергетичними процесами та там, де місце на платі є надзвичайно важливим. На рисунку 2.6 зображена архітектура регулятора напруги TPS77001, у таблиці 2.2 – опис висновків для регулятора напруги TPS77001 [20].

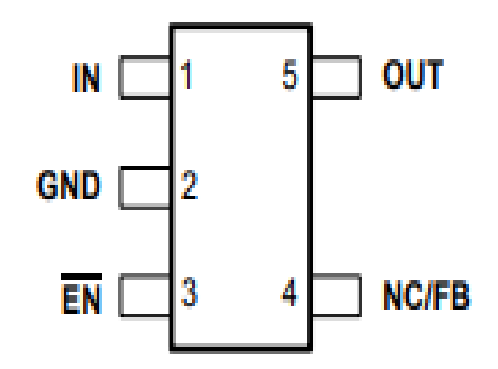

Рисунок 2.5 – Регулятор напруги TPS77001

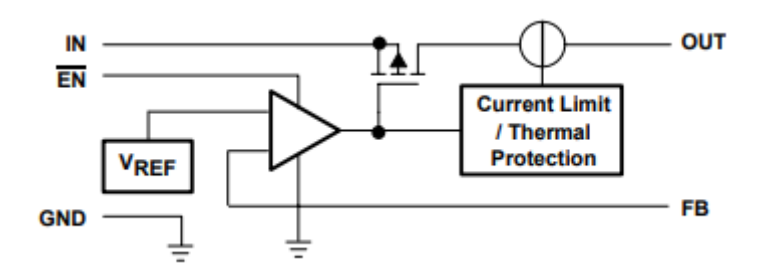

Рисунок 2.6 – Архітектура регулятора напруги TPS77001

| $N_2$          | Найменування | Опис роз'єма               |
|----------------|--------------|----------------------------|
|                | роз'єма      |                            |
|                | <b>GND</b>   | Залемлення                 |
| $\overline{2}$ | EN           | Увімкнення введення        |
| 3              | <b>FB</b>    | Напруга зворотного зв'язку |
| 4              | IN           | Вхід                       |
| 5              | NC           | Без підключення            |
| 6              | OUT          | Вихід                      |

Таблиця 2.2 – Опис висновків для регулятора напруги TPS77001

## 2.3.3 Мікроконтролер

ATmega16 — це 8-розрядний мікроконтролер CMOS з низьким енергоспоживанням на основі вдосконаленої архітектури RISC AVR. Виконуючи потужні інструкції за один тактовий цикл, ATmega16 досягає пропускної здатності, що наближається до 1 MIPS на МГц, що дозволяє розробнику системи оптимізувати споживання енергії в порівнянні зі швидкістю обробки. На рисунку 2.7 зображений мікроконтролер ATmega16 і розташування його виводів, у таблиці 2.2 – опис висновків для мікроконтролера ATmega16 [21].

| (XCK/T0) PB0 D<br>(T1) PB1 □<br>(INT2/AIN0) PB2 D<br>(OC0/AIN1) PB3 □<br>$(SS)$ PB4 $\Box$<br>(MOSI) PB5<br>(MISO) PB6 □<br>(SCK) PB7<br>RESET □<br>vcc ⊏t<br>GND<br>$XTAL2$ $\Box$<br>XTAL1 □<br>(RXD) PD0 □<br>$(TXD)$ PD1 $\Box$<br>(INTO) PD2 [<br>(INT1) PD3 D | 2<br>3<br>4<br>5<br>6<br>7<br>8<br>9<br>10<br>11<br>12<br>13<br>14<br>15<br>16<br>17 | 40<br>39<br>38<br>37<br>36<br>35<br>34<br>33<br>32<br>31<br>30<br>29<br>28<br>27<br>26<br>25<br>24 | <b>AREF</b><br><b>GND</b><br><b>AVCC</b> | PA0 (ADC0)<br>PA1 (ADC1)<br>PA2 (ADC2)<br>PA3 (ADC3)<br>PA4 (ADC4)<br>PA5 (ADC5)<br>PA6 (ADC6)<br>PA7 (ADC7)<br>PC7 (TOSC2)<br>PC6 (TOSC1)<br>PC5 (TDI)<br>PC4 (TDO)<br>PC3 (TMS)<br>PC2 (TCK) |
|----------------------------------------------------------------------------------------------------|--------------------------------------------------------------------------------------|----------------------------------------------------------------------------------------------------|------------------------------------------|----------------------------------------------------------------------------------------------------|
|                                                                                                    |                                                                                      |                                                                                                    |                                          |                                                                                                    |
| (OC1B) PD4 [<br>(OC1A) PD5 $\Box$<br>(ICP1) PD6 <b>E</b>                                                                                                    | 18<br>19<br>20                                                                       | 23<br>22<br>21                                                                                     |                                          | PC1 (SDA)<br>PC0 (SCL)<br>PD7 (OC2)                                                                                                    |
|                                                                                                    |                                                                                      |                                                                                                    |                                          |                                                                                                    |

Рисунок 2.7 – Мікроконтролер ATmega16 і розташування його виводів

Таблиця 2.2 – Опис висновків для мікроконтролера ATmega16

| $N_2$          | Найменування    | Опис роз'єма                                  |
|----------------|-----------------|-----------------------------------------------|
|                | роз`єма         |                                               |
| $\mathbf{1}$   | <b>VCC</b>      | Напруга живлення                              |
| $\overline{2}$ | <b>GND</b>      | Заземлення                                    |
| 3              | Port A (PA7PA0) | Аналоговий вхід для АЦП                       |
| $\overline{4}$ | Port B (PB7PB0) | 8-розрядний двонаправлений порт вводу/виводу  |
|                |                 | з внутрішніми підтягуючими резисторами        |
| 5              | Port C (PC7PC0) | 8-розрядний двонаправлений порт вводу/виводу  |
|                |                 | з внутрішніми підтягуючими резисторами        |
| 6              | Port D (PD7PD0) | 8-розрядний двонаправлений порт вводу/виводу  |
|                |                 | з внутрішніми підтягуючими резисторами        |
| $\overline{7}$ | <b>RESET</b>    |                                               |
| 8              | XTAL1           | Вхід для підсилювача інвертуючих генераторів  |
| 9              | XTAL2           | Вихід від підсилювача інвертуючих осциляторів |
| 10             | <b>AVCC</b>     | Є контактом напруги живлення для порту А та   |
|                |                 | АЦП                                           |
| 11             | <b>AREF</b>     | Аналоговий опорний контакт для АЦП            |

## 2.3.4 Стабілізатор напруги

Стабілізатор напруги LM7805 (рис.2.8) має такі розміри: висота - 9,15 мм, довжина - 10,4 мм, ширина - 4,6 мм. Вага становить 1,6г. Вхідна напруга для стабілізатора допустима в межах 7-28 Вольт. На виході 4,75-5,25В. Допустимо падіння напруги вхід - вихід становить 2В. Значення вхідного струму max 1,5 Ампер, а споживання 4,3А. Пригнічення пульсацій живлення: 50дБ. Робочий діапазон температури не більше від 0 до 150 °C [22].

Архітектура стабілізатора напруги LM7805 зображена на рисунку 2.9 [23].

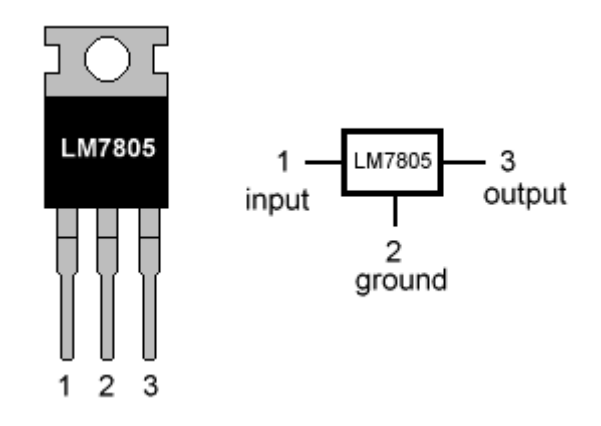

Рисунок 2.8 - Стабілізатор напруги LM7805

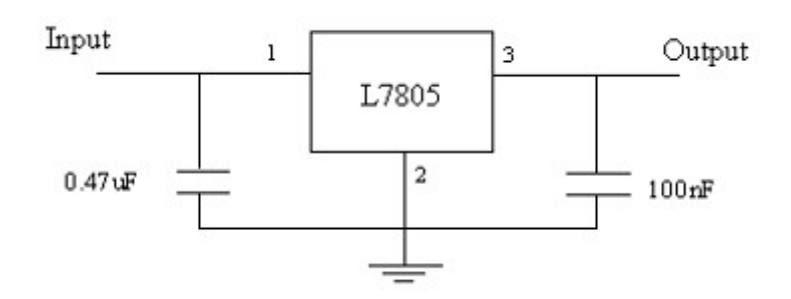

Рисунок 2.9 – Архітектура стабілізатора напруги LM7805

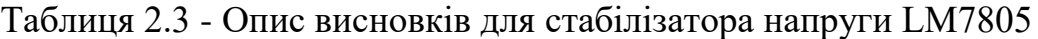

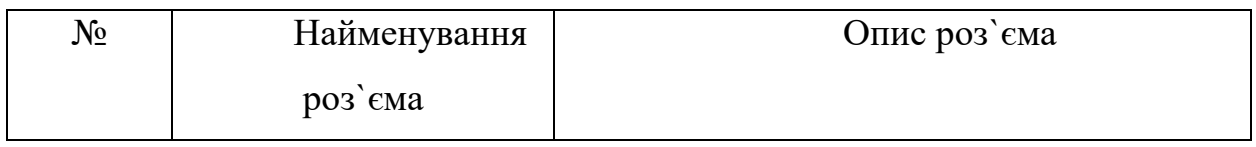

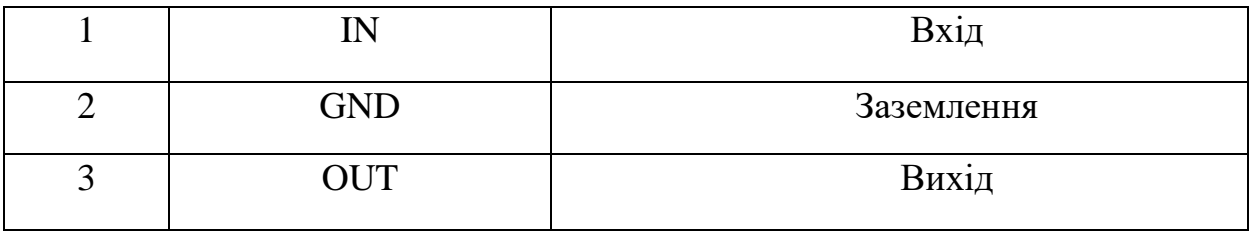

2.3.4 Резистори

Резистор - дискретний ЕРЕ на основі провідника з визначеним активним опором. Принцип дії резисторів оснований на використанні властивостей матеріалів створювати опір струмові, що протікає по них.

Основні параметри резисторів:номінальний опір та допуск, номінальна потужність, допустима робоча напруга, температурний коефіцієнт опору, шуми резисторів, частотні властивості резисторів, вплив електричного навантаження, надійність [18].

На рисунку 2.10 показана схема роботи резистора [24].

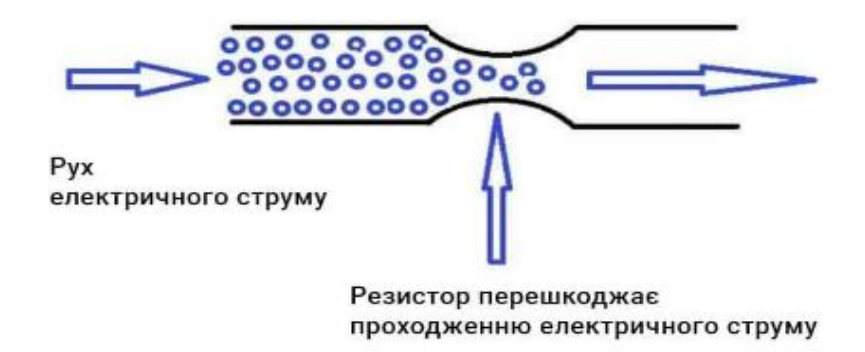

Рисунок 2.10 – Схема роботи резистора

У розробленому приладі задіяно, велика кількість резисторів різних номіналів, нижче представлений рисунок 2.10 на якому вказані всі колірні маркування резисторів. Номінал і допуск кодуються за допомогою різнокольорових смужок.
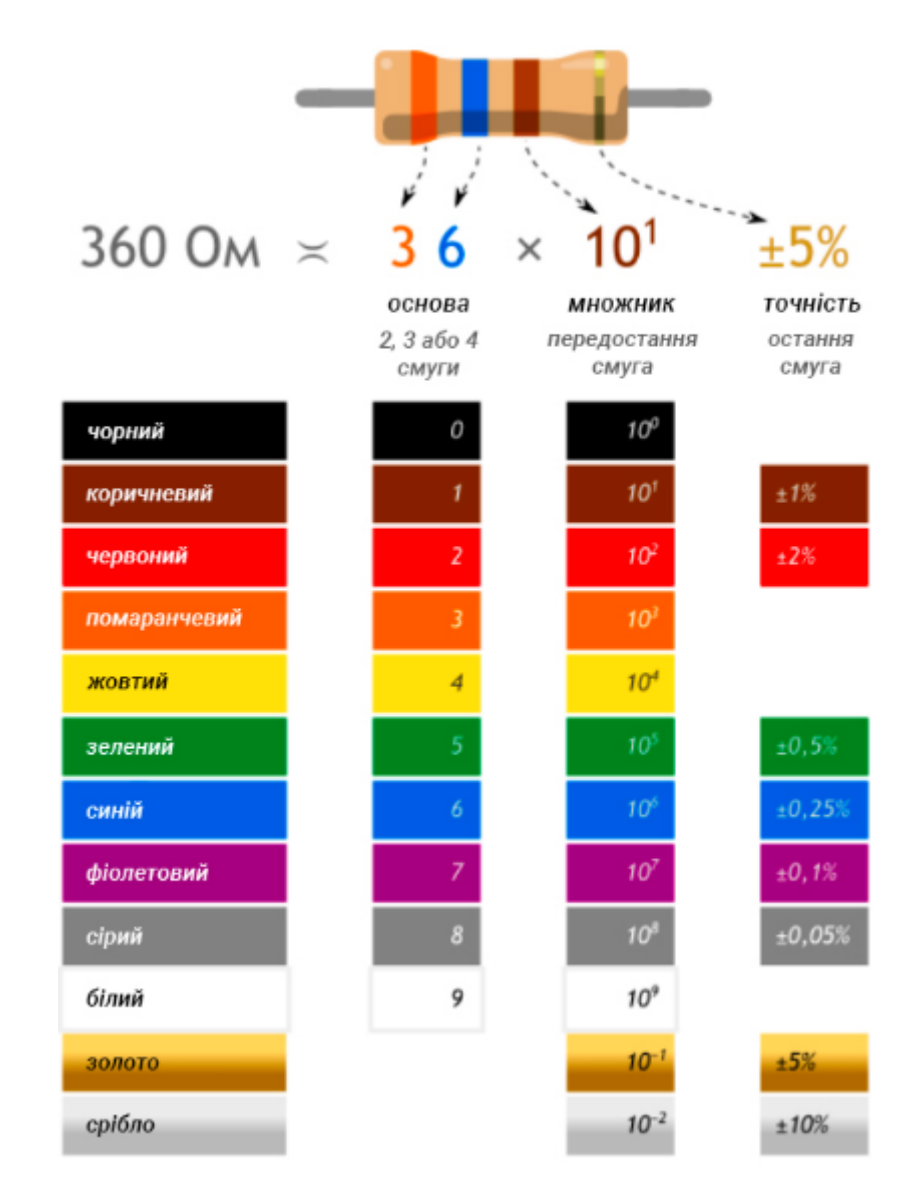

Рисунок 2.11 – Маркування резисторів

## 2.3.5 Транзистор

Транзистор 2N3904 (рис.2.12) – кремнієвий епітаксійно-планарний біполярний транзистор з n-p-n структурою. Використовується в імпульсних та перемикаючих пристроях.

Характеристики транзистора 2N3904:

- Максимально допустима напруга колектор-база (Uкб), В: 60;
- Максимально допустима напруга колектор-емітер (Uке), В: 40;
- Максимально допустима напруга емітер-база (Uеб), В: 6;
- Максимально допустимий постійний струм колектора (Iкmax), А: 0.2;
- Максимально допустима постійна потужність колектора (Pкmax), що розсіюється, Вт: 0.625;
- Коефіцієнт посилення транзистора струмом (hfe): 100-300;
- Гранична частота коефіцієнта передачі струму (fгр), МГц: 300 [25].

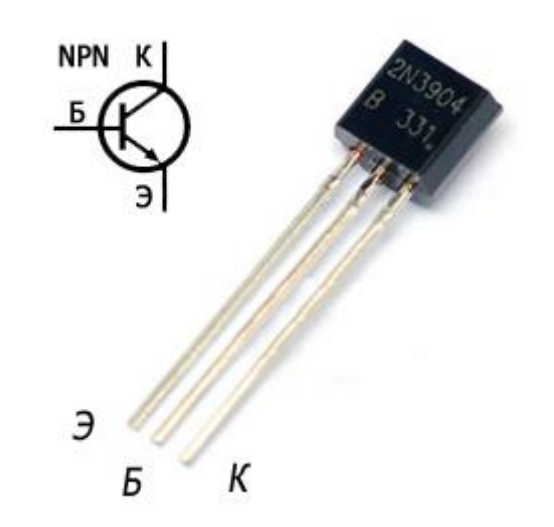

Рисунок 2.12 - Транзистор 2N3904

2.3.6 Діоди

Світлодіоди АЛС331 мають два кристали зеленого та червоного кольору світіння відповідно( рис2.13). Їх можна використовувати для отримання різних кольорів спектру в діапазоні від червоного до зеленого [26]. На рисунку 2.14 зображено графічне зображення світлодіода АЛС331АМ.

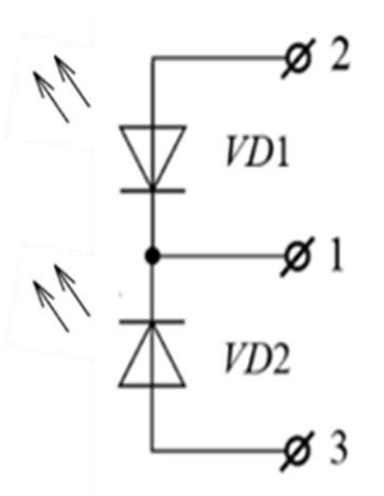

Рисунок 2.13 - Світлодіод АЛС33АМ: схема з'єднання кристалів

Довжина хвилі випромінювання в максимумі спектральної щільності: - 0,7 та 0,56 мкм.

Постійна пряма напруга при Iпр = 20 мА, не більше: - 4 В.

Граничні експлуатаційні дані:

Постійна зворотна напруга: - 2 В.

Постійний прямий струм:

через один перехід:

- при Т<+50°С - 20 мА;

- при Т<+7О°С - 11 мА.

через обидва переходи:

- при Т<+50°С - 20 мА;

- при Т<+7О°С - 11 мА.

Температура навколишнього середовища: -60…+70°С [27].

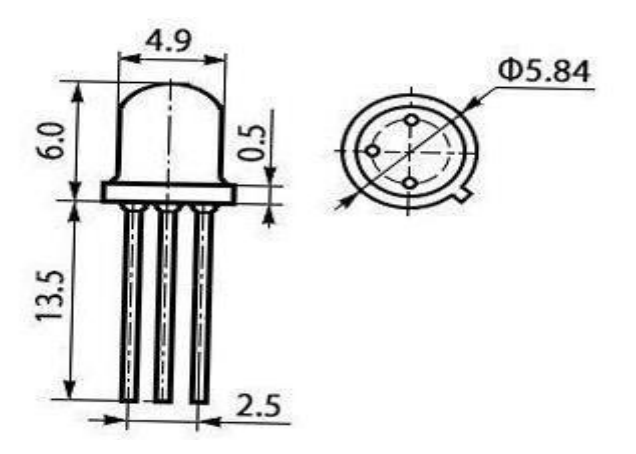

Рисунок 2.14 – Графічне зображення світлодіода АЛС331АМ

# 2.3.7 Графічний дисплей

Характеристики графічного дисплея:

- Роздільна здатність 128x64 пікселів;
- Колір точки чорний;
- Колір підсвічування жовто-зелений;
- Колір фону сірий;
- Габаритні розміри (LxWxH), мм 75.0x52.7x8.9;
- Напруга живлення (Uпіт), 4.5...5.5;
- Кут огляду 12 годин;
- Тип підсвічування LED;
- Тип поляризації Transflective;
- Контролер NT7108;
- Робоча температура (Tраб), °С -20..+70;
- Технологія FSTN Positive.

Архітектура графічного дисплея WG12864B представлена на рисунку 2.15, у таблиці 2.4 представлено опис висновків [28].

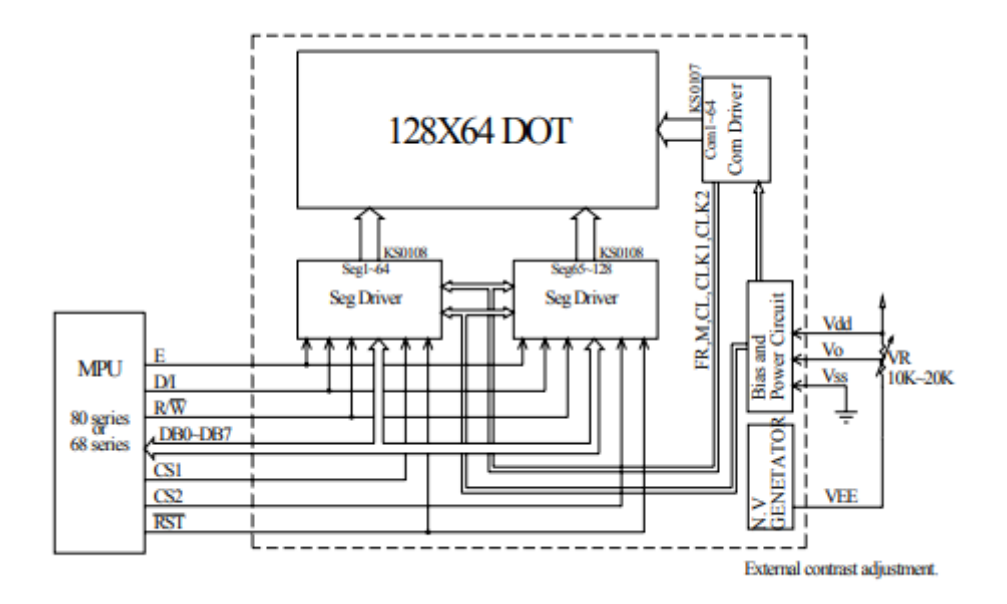

Рисунок 2.15 – Архітектура графічного дисплея WG12864B

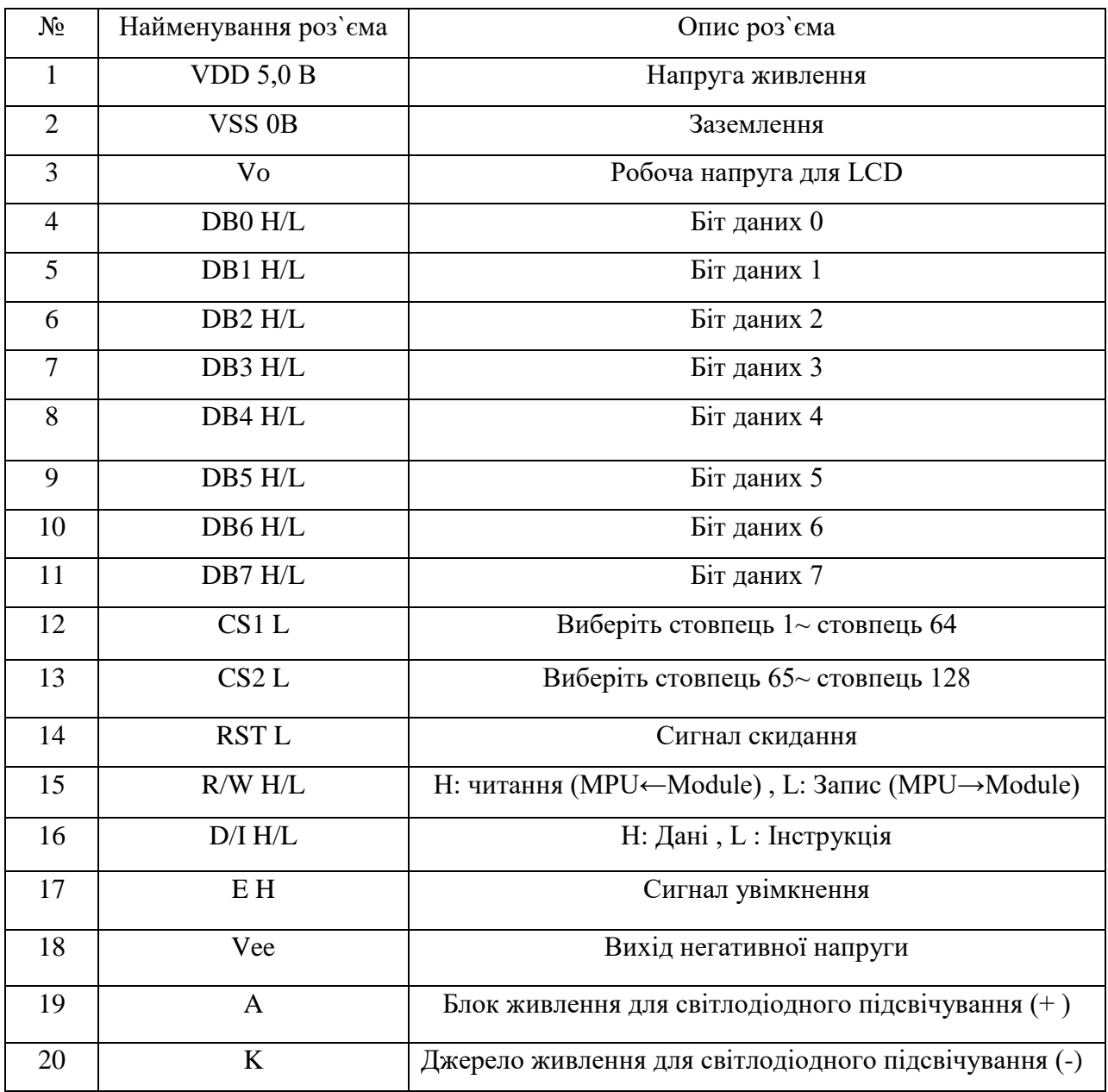

# Таблиця 2.4 - Опис висновків для графічного дисплея WG12864B

# 2.3.8 Кварцовий резонатор

Кварцовий резонатор (кварц) застосовується в різних електронних схемах для генерації електричних коливань певної заданої частоти. Характеризується високою стабільністю роботи при зміні навколишньої температури, довговічністю та невеликими розмірами.

Принцип роботи: в широкій смузі частот опір приладу має ємнісний характер і лише на деяких (робочих) частотах має широко виражений резонанс (зменшення опору).

Характеристики:

Резонансна частота: 10 МГц;

Точність настройки (dF/Fx 10-6): 50;

Температурний коефіцієнт (Ктх 10-6): 50;

Навантажувальна ємність: 32 пФ;

Робоча температура: -20…+70°С;

Корпус: HC-49S;

Довжина корпусу:11.05мм;

Діаметр(ширина) корпусу: 4.65 мм [29].

У таблиці 2.5 представлені технічні характеристики елементів

|                            |                |        | Конструктивні параметри |           | Допустимі умови експлуатації |          |                |  |  |  |
|----------------------------|----------------|--------|-------------------------|-----------|------------------------------|----------|----------------|--|--|--|
| Назва елемента             | Кіл.,          | Maca,  | Площа                   | Діаметр   | Макс.                        | Частота  | Лінійні        |  |  |  |
|                            | IIIT.          | Г      | встанов.                | виводу,   | темп.                        | вібрації | прискорення, g |  |  |  |
|                            |                |        |                         | <b>MM</b> | ${}^{0}C$                    | Γц       |                |  |  |  |
| Конденсатори               |                |        |                         |           |                              |          |                |  |  |  |
| K10-17-<br>М1500-33пФ      | 5              | 2,5    | 187,5                   | 0,5       | $+125$                       | 15200    | 7,5            |  |  |  |
| K50-35-16B-<br>ЗЗмкФ       | 5              | 2,2    | 140                     | 0,6       | $+85$                        | 15200    | 7,5            |  |  |  |
|                            | Мікросхеми     |        |                         |           |                              |          |                |  |  |  |
| LM7805                     | 1              | 1,6    | 47,80                   | 0,6       | $+150$                       | 102000   | 10             |  |  |  |
| <b>TPS77001</b>            | 1              | 0,0063 | 4,60                    | 0,6       | $+125$                       | 102000   | 7,5            |  |  |  |
| Atmega16-PU                | 1              | 6      | 735                     | 0,8       | $+85$                        | 102000   | 9              |  |  |  |
| Резистори                  |                |        |                         |           |                              |          |                |  |  |  |
| $CII3-0,125-$<br>$200k$ OM | $\overline{2}$ | 14     | 228                     | 0,5       | $+125$                       | 102000   | 9              |  |  |  |
| $C2-23-0,125-$<br>100кОм   | 5              | 0,75   | 66                      | 0,6       | $+70$                        | 102000   | 10             |  |  |  |
| $C2-23-0,125-$             | 3              | 0,45   | 39,6                    | 0,6       | $+70$                        | 102000   | 10             |  |  |  |
| $1,8k$ OM                  |                |        |                         |           |                              |          |                |  |  |  |
| $C2-23-0,125-$             | $\overline{2}$ | 0,3    | 26,4                    | 0,6       | $+70$                        | 102000   | 10             |  |  |  |
| 10кОм                      |                |        |                         |           |                              |          |                |  |  |  |
| $C2-23-0,125-560$          | $\mathbf{1}$   | 0,15   | 13,3                    | 0,6       | $+70$                        | 102000   | 10             |  |  |  |
| Oм                         |                |        |                         |           |                              |          |                |  |  |  |
| $C2-23-0,125-$             | $\overline{2}$ | 0,3    | 26,4                    | 0,6       | $+70$                        | 102000   | 10             |  |  |  |

Таблиця 2.5 – Технічні характеристики елементів

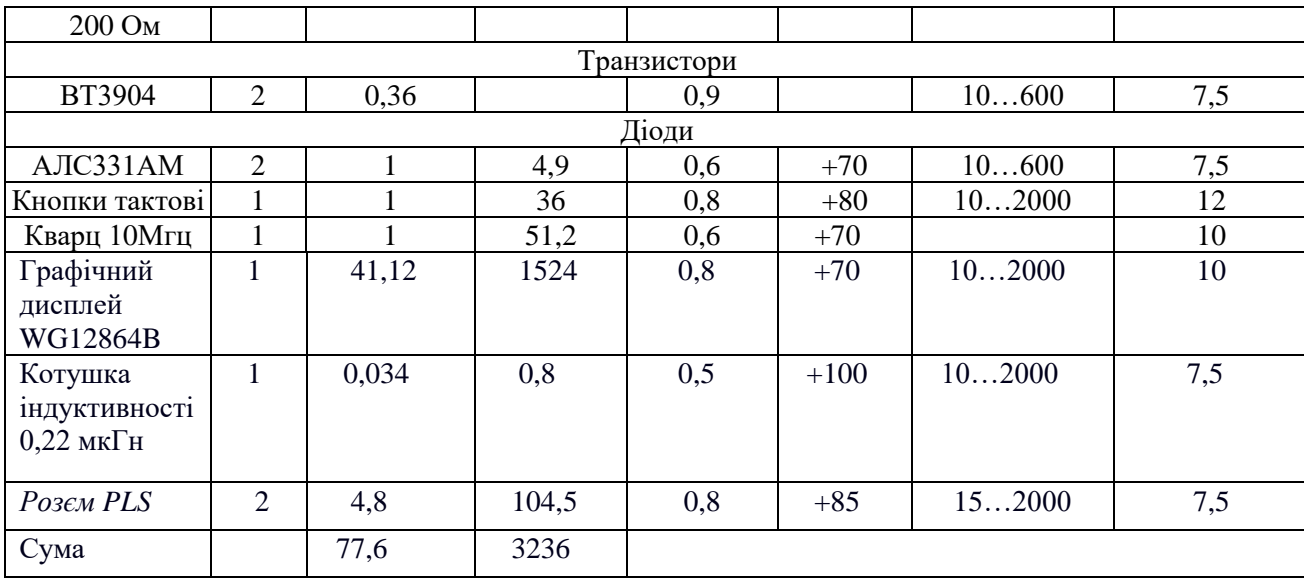

Загальна площа елементів склада $\epsilon$ : S<sub>елем</sub> = 3236 мм<sup>2</sup>.

Отже, загальна площа друкованої плати буде дорівнювати (2.3):

$$
S_{\text{ycr}\Sigma} = 1.3 * \sum_{i=1}^{n} \text{ycr} = 1.3 * 3236 = 4207 \text{ mm}^2, (2.3)
$$

Зважаючи відстань між елементами, а також особливості конструювання друкованих плат у відповідності до ГОСТ 10317-79 обираємо такі розміри для нашої плати 80х60 мм. Дані розміри відповідають розрахунковим значенням, які наведені для друкованої плати.

## 2.4 Визначення задач компонування пристрою

Компонування пристрою це розмiщення основних елементiв апаратури в просторi площі, яка задається або мiнiмально можливої площi для того, щоб забезпечити нормальне функцiонування елементiв i пристою в загальному.

За допомогою компонувального ескiзу пристрою до розробки робочих креслень можна можна зробити оцінку характеру та величини паразитних зв'язкiв заданого конструкторського варiанту, а також основнi експлуатацiйнi характеристики. За даним ескiзом можна виконати попереднiй розрахунок теплового режиму пристрою i за рахунок отриманих

даних можна дати оцiнку надiйнiсті пристрою, при цьому враховується не лише електричні коефiцiєнти навантаження, але й температурний режим.

Способи виконання компонування виробів РЕА, які використовуються в сучаносному конструюванні:

− аналiтичний (розрахунковий);

− номографiчний;

− аплiкацiйний (натурний);

− спосiб комп'ютерних 3D-моделей.

При аналiтичному способі компонування виконується просте пiдсумовування вiдповiдних компонувальних параметрiв елементiв (об'ємiв або настановних площ). При цьому проводиться оцiнка так званого об'ємного коефiцiєнту заповнення або просто коефiцiєнту заповнення.

Номографiчний спосiб компонування значно скорочує та спрощує велику кiлькiсть обчислень, які виконують при визначеннi настановних об'ємiв та площ елементiв під час їх пiдсумовування. Дане спрощення відбувається за рахунок замiни реальних чисельних об'ємiв i площ елементiв на нормованi.

Аналiтичний i номографiчний способи компонування не мають змоги виконувати просторовi компонувальнi ескiзи. Точніше значення об'єму, геометричних розмiрiв i форми виробу, що проектується можна одержати за допомогою аплікаційного методу та об'ємних моделей.

При компонуваннi радiоелектронних пристроїв краще застосовувати функцiонально-вузловий метод конструювання. Великi вузли i блоки, по можливостi, необхідно розбивати на дрiбнiшi. При розмiщеннi елементiв керуватися послiдовнiстю проходження сигналу.

Під час розміщення елементів на друкованій платі потрібно враховувати:

1) Напівпровідникові прилади та мікросхеми не потрібно розташовувати поруч з елементами, які виділяють велику кількість теплоти, та елемементів, які є джерелами сильних магнітних полів;

2) Повинна бути реалізована можливість конвекції повітря в зоні розташування елементів, які виділяють велику кількість теплоти;

3) Має передбачатись можливість легкого доступу до елементів, які підбираються при регулюванні схеми [30].

2.5 Розробка і обґрунтування різних варіантів конструкції

З урахуванням того, що корпус пристрою має звичайну форму, вибираємо форму корпусу у вигляді прямокутника. В задачу компонування входить розроблення декількох варіантів різних конструкцій, з яких вибирають кращий. В першому варіанті розміщуємо плату у пластмасовий корпусі, в якому передбачено вирізи під підстроювальні резистори, індикатори, роз'єми і вони розміщені на корпусі. У даному варіанті корпус матиме прямокутну форму, буде ефективно використовуватися простір. Конструкція проста та ремонтопридатна.

Другий варіант конструкції матиме аналогічне оформлення, але корпус приладу буде із металу – алюмінієвим. Металевий корпус зробить пристрій стійкішим до ударів, екранує його для запобігання завад, проте дещо зросте маса.

## 2.6 Визначення розмірів і маси конструкцій

Габаритні розміри плати визначаються за формулою 2.4:

$$
S_{\text{m\ddot{\text{a}}}\text{mH}} = \sum S_{\text{ycr}} * q (q = 2 ... 4), (2.4)
$$

де ∑Sуст – сума установочних площ усіх радіоелементів, що знаходяться на платі; q – коефіцієнт запасу.

Знаходимо  $\sum S_{\text{vct}}$ використавши дані з таблиці 2.5.

$$
\Sigma S_{\text{ycr}} = 3236 \text{ mm}^2 \approx 32 \text{ cm}^2
$$

Маємо орієнтовну площу плати Sплати ор(2.5)

$$
S_{\text{m\ddot{\text{m}}\text{m}}}\text{^{op}} = \sum S_{\text{ycr}} * (2 \dots 4) = (64 \dots 128) \text{ cm}^2, (2.5)
$$

Реальні розміри плати становлять 65×80 мм, при цьому площа плати:

$$
S_{\text{miaru}} = 65.80 = 5200 \text{ mm}^2 = 52 \text{ cm}^2.
$$

Висота корпуса модему залежить від максимальної висоти радіокомпонентів. У даному випадку у пристрої таким є кварц ZQ1:

$$
h_{\text{max}}=h_{ZQ1}=14 \text{ mm}.
$$

Знаходимо об'єм плати за формулою 2.6:

$$
V_{\text{n,narm}} = S_{\text{n,narm}} * h = 52 * 0.14 = 7.28 \text{ cm}^3, (2.6).
$$

Габаритні розміри приладу, скомпонованого за першим варіантом, визначаємо наступним чином.

Внутрішній об'єм залежить від об'єму, який займає плата з радіокомпонентами (плюс певний запас).

Для першого варіанту:

- внутрішні розміри:

а) висота  $h_{B} = h + h_{3a} = (14 + 20) = 34$  мм;

б) довжина  $a_{BH} = a_{n} + a_{3} = (80 + 15) = 95$ мм;

в) ширина  $b_{BH} = b_{H} + b_{B} = (60 + 15) = 75$  мм.

$$
V_{_{\rm BH}}=h_{_{\rm BH}}*a_{_{\rm BH}}*b_{_{\rm BH}}=242{,}25\text{ cm}^3.
$$

- зовнішні габарити (з урахуванням товщини корпуса): а) висота  $h_{30B} = h_{BH} + 2 * t_{c}$ <sub>стінки</sub> = 34 + 2 \* 2 = 36 мм; б) довжина  $a_{30B} = a_{BB} + 2 * t_{CTHKW} = 95 + 2 * 2 = 99$  мм; в) ширина  $b_{30B} = b_{BH} + 2 * t_{crit, K} = 75 + 2 * 2 = 79$  мм. Об'єм корпуса:  $V_{\text{kop}} = V_{\text{30B}} = h_{\text{30B}} * a_{\text{30B}} * b_{\text{30B}} = 281,56 \text{cm}^3$ . Об'єм пристрою:  $V_{\text{np}}^1 = V_{\text{kop}} = 281{,}56 \text{ cm}^3$ . Для другого варіанту внутрішні розміри: а) висота  $h_{BH} = h + h_{34\pi} = (14 + 20) = 34$ мм; б) довжина  $a_{\text{BH}} = a_{\text{H}} + a_{\text{H}} = (80 + 15) = 95$  мм; в) ширина  $b_{BH} = b_{n} + b_{3} = (60 + 10) = 75$  мм.  $V_{\text{BH}} = h_{\text{BH}} * a_{\text{BH}} * b_{\text{BH}} = 242.25 \text{ cm}^3.$ 

зовнішні габарити (з урахуванням товщини корпуса):

a) висота 
$$
h_{30B} = h_{BH} + 2 * t_{criHK} = 34 + 2 * 1.5 = 37
$$
 mm;

6) довжина 
$$
a_{30B} = a_{BH} + 2 * t_{crihku} = 95 + 2 * 1,5 = 98
$$
 мм;

в) ширина  $b_{30B} = b_{BH} + 2 * t_{crihKH} = 75 + 2 * 1.5 = 78$  мм.

Об'єм корпуса:  $V_{\text{kop}} = V_{\text{30B}} = h_{\text{30B}} * a_{\text{30B}} * b_{\text{30B}} = 282.828 \text{cm}^3$ .

Об'єм пристрою:  $V_{\text{mp}}^1 = V_{\text{kop}} = 282{,}828 \text{ cm}^3$ .

Занесемо отримані дані в таблицю 2.6.

Визначення маси пристрою:

Знаходимо масу плати за формулою 2.7:

$$
m_{\text{mJ}} = V_{\text{mJ}} * \rho_{\text{mat}} = 7.28 * 1.4 = 10,192 \text{ r}, (2.7).
$$

Масу радіоелементів знайдемо з таблиці 2.5. Маса елементів, що розміщені на платі:

$$
m_{\rm eJ} = 77{,}6\ \rm F.
$$

Маса пристрою складається із маси корпуса, плати і елементів.

Для першого варіанту:

маса корпуса:

 $m_{\text{kopn}} = (V_{30B} - V_{BH}) * \rho_{\text{kop.n,n}} = (281.56 - 242.25) * 1.35 = 53.07$  r. маса пристрою:

 $m_{\text{npuc}} = m_{\text{kop}} + m_{\text{n}} + m_{\text{e}} = 53.07 + 10.192 + 77.6 = 140.862$  г. Для другого варіанту:

маса корпуса:

 $m_{\text{kopn}} = (V_{30B} - V_{BH}) * \rho_{\text{kop.n,n}} = (282,828 - 242,25) * 2,7 = 109,56$  г. маса пристрою:

 $m_{\text{npuc}} = m_{\text{kop}} + m_{\text{n}} + m_{\text{e}} = 109{,}56 + 10{,}192 + 77{,}6 = 197{,}352$  г. Дані заносимо до таблиці 2.6.

Таблиця 2.6 – Параметри варіантів компонування

| Параметри   |         |         |
|-------------|---------|---------|
| m, r        | 140,862 | 197,352 |
| $V$ , $CM3$ | 281,56  | 282,828 |

### 2.7 Вибір оптимального варіанту конструкції

Вибір оптимального варіанту конструкції здійснюють шляхом розрахунку показника К за формулою 2.8

$$
K = \frac{m^{i}}{m^{T3}} * K_{m} + \frac{V^{i}}{V^{T3}} * K_{V}, (2.8)
$$

Де V<sup>T3</sup>, m<sup>T3</sup> – об'єм та маса. В даній дипломній роботі в якості еталонних значень цих коефіцієнтів беруться одна з двох пар розрахованих показників таблиці 2.6.

 $K_m$ ,  $K_V$  – вагові коефіцієнти, які визначають в залежності від умов експлуатації, в нашому випадку наш прилад є стаціонарним, тому:

$$
K_{\rm m} = 0.5
$$
  
\n
$$
K_{\rm V} = 0.5
$$
  
\n
$$
\text{Для I варіанту } K_1 = \frac{140,862}{200} * 0.5 + \frac{281,56}{300} * 0.5 = 0.82;
$$
  
\n
$$
\text{Для II варіанту } K_2 = \frac{197,352}{200} * 0.5 + \frac{282,828}{300} * 0.5 = 0.96.
$$

Судячи з обчислень, я вважаю, що перший варіант, на мою думку, є найоптимальнішим варіантом конструкції, має меншу масу порівнято з іншим варіантом, тому варіант з  $K_v = 0.82$  буде вибрано як базовий.

## 2.8 Вибір типу друкованої плати

За конструкцією друковані плати поділяються на типи: односторонні, двосторонні і багатошарові.

Одностороння друкована плата забезпечує підвищені вимоги до точності виконання провідного малюнка; навісні елементи установлюються на поверхню плати на стороні, яка буде протилежною до сторони паяння, без додаткової ізоляції.

Прилад, що розробляється складається з доступних радіоелементів, проте даний пристрій має у своєму складі мікросхеми, роз'єми, які будуть ускладнювати трасування, тому зважаючи на складності технологічного процесу, обираємо двосторонню друковану плату, яка має наступні характеристики: забезпечує високі вимоги до точності виконання малюнка; має підвищену міцність з'єднань виводів навісних елементів з рисунком плати; відносно низька вартістю конструкції [17].

2.9 Вибір класу точності друкованої плати

Для даного виробу, з огляду на те, що крок координатної сітки, згідно ГОСТ 10317-82, становить 1,25 мм, і трасування ускладнене, оптимальним варіантом буде вибір 3-го класу точності друкованої плати

Даний клас характеризується наступними елементами конструкції

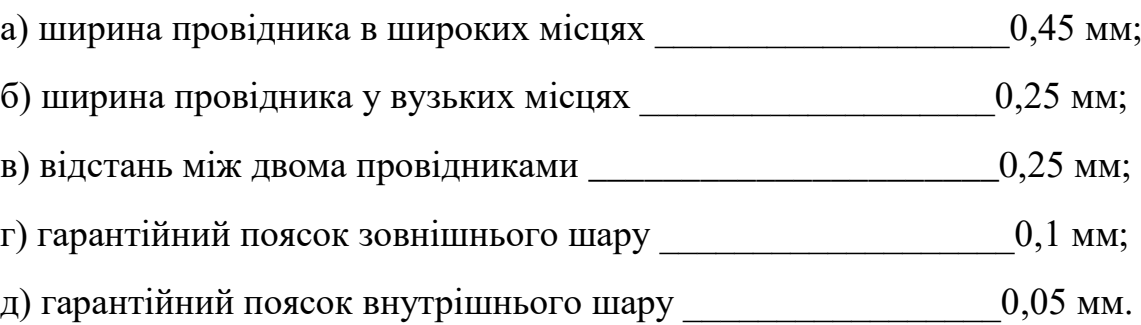

2.10 Вибір матеріалу для друкованої плати

Під час розробки та проектування приладів медичного призначення необхідно звертати велику увагу на матеріальну складову.

Потрібно висунути до матеріалів, на яких планується виконання друкованої плати, наступні вимоги:

- висока технологічність;

- стійкість до механічних дій;
- високі електрофізичні властивості.

У таблиці 2.7 представлені параметри матеріалів друкованих плат.

| Параметр                               | Гетинакс            | Текстоліт           | Склотекстоліт       |
|----------------------------------------|---------------------|---------------------|---------------------|
| Щільність без фольги, $\kappa r / m^3$ | 13001400            | 13001500            | 16001900            |
| Відносна діелектрична                  | 4,56                | 4,56                | 56                  |
| проникність                            |                     |                     |                     |
| Питомий об'ємний опір, Ом*м            | $10^{12}$ $10^{14}$ | $10^{12}$ $10^{14}$ | $10^{14}$ $10^{15}$ |
| Діапазон робочих температур, °С        | $-60+80$            | $-60+70$            | $-60+100$           |
| Коефіцієнт теплопровідності,           | 0,250,3             | 0, 230, 34          | 0,340,74            |
| $BT/(M*K)$                             |                     |                     |                     |
| Температурний коефіцієнт               | 22                  | 22                  | 89                  |
| лінійного розширення, $10^{-6}K^{-1}$  |                     |                     |                     |

Таблиця 2.7 - Параметри матеріалів

Для основи переважно використовують ізоляційні матеріали типу фольгованих пластмас. Найбільш популярними у виробництві друкованих плат є фольгований гетинакс марок ГФ- 1, що фольгований з одного боку, ГФ- 2, який фольгований з двох сторін та фольгований склотекстоліт марок СФ- 1, який фольгований з одного боку, СФ- 2, що фольгований з двох сторін відповідно [17].

Кращі параметри, відповідно до таблиці 2.7, має склотекстоліт. Саме тому матеріалом для друкованої плати буде обрано склотекстоліт фольгований двосторонній марки СФ-2-35-1,5, з товщиною фольги 35 мкм, товщина матеріалу з фольгою дорівнює 1,5 мм. Даний матеріал використовують для виготовлення двосторонніх та односторонніх друкованих плат.

#### 2.11. Проектування плати

Розробку плати розпочинаємо у програмі OrCAD Layout, вибравши опцію *File.*

Для початку вводимо ім'я технологічного шаблону - metric.tch із робочої папки.

Вибираємо із робочої директорії файл списку з'єднань, в якому у вигляді таблиці описані усі електричні з'єднання між елементами для трасування.

Після цього задаємо назву файлу плати, яку створимо - файл матиме розширення \*.max.

Натисканням на панель *Link existing footprint to component,* після відкриття діалогового вікна, обираємо ім'я бібліотеки і корпуса. Після завершення завантаження списку з'єднань на робочому екрані OrCAD Layout будуть отримані корпуси компонентів даного проекту з електричними зв'язками.

Задаємо в меню *Options / Sistem Settings* міліметрову сітку, яка дозволяє зручніше рисувати та допоможе у розміщенні компонентів.

Обираємо команду *Tool / Obstacle / New*, щоб нарисувати межу для розміщення компонентів і трасування. Обираємо прямокутний профіль для плати.

Наступним етапом є розміщення компоненти, в яких повинні бути фіксовані посадочні місця на платі - роз'єми. Дану операцію виконуємо за допомогою команди *Tool / Component / Select Tool* .

Далі за допомогою команди *Auto / Place / Board* задаємо, щоб програма сама розмістила компоненти, які залишилися, у вільну задану область.

Тепер задаємо в закладках ширину провідників тощо, для того щоб безпосередньо перейти до трасування плати.

За командою *Options > Route Strategies > Route Layers* у таблиці трасування не відключаємо два "зайвих" шари.

Першим малюються габарити друкованої плати, в наступному шарі здійснюється трасування, а в третьому здійснюються написи на платі та рисуються компоненти.

Командою *Auto / Autoroute / Board* запускаємо на виконання програму автоматичного трасування плати. Глобальні параметри стратегії автотрасування задані в діалоговому вікні, що відкрилося по команді *Options > Route > Setting.* Всі інші параметри задані в діалогових вікнах, що відкриваються по командах *Options > Route Strategies.*

Коли трасування закінчилося здійснюємо редагування позначень елементів на платі за допомогою команди *Tool / Text / Select Tool*, та оформляємо креслення згідно з вимогами ДСТУ.

2.12 Розрахунок діаметрів контактних площадок

Діаметр площадок розраховується залежно від діаметрів отворів за формулою 2.9:

$$
D_{\text{KT}} = d_{\text{0TB}} + \Delta d_{\text{0TB}} + 2 * B + \Delta_{t_B} + \Delta_{t_{\text{TP}}} + \sqrt{T_d^2 + T_D^2 + t_{\text{HB}}^2}, (2.9)
$$

Де  $d_{\text{or}}$  - діаметр отвору

 $\Delta d_{\text{OTR}}$  - верхній допуск на діаметр отвору ( $\pm 0.04$  мм);

S – ширина гарантійного пояска (0,15 мм);

 $\Delta_{\sf{t}_\text{\tiny B}}$  — верхній допуск на ширину провідника ( $\pm 0{,}05$  мм);

 $T_d$  – позиційний допуск розміщення отворів (0,15 мм);

 $T_D$  – позиційний допуск розміщення центрів контактних площадок (0,2 мм);

 $\Delta t_{HR}$  – нижній допуск на ширину провідника (=  $\pm 0.09$  мм).

Визначаємо загальний допуск:

 $D_{\text{KH}} = 0 + 2 \times 0.2 + 0.2 + 0 + \sqrt{0.1^2 + 0.2^2 + 0.1^2} = 0.7 \text{(MM)}$ 

Діаметри отворів розраховуються за формулою 2.10:

 $d = d$ вив + (0,2...0,4), (2.10)

вив – діаметри виводів радіоелементів.

В даному приладі елементи мають наступні діаметри виводів ( за таблицею 2.5): 0,5; 0,6; 0,8, 0,9 мм.

Здійснюємо оптимізацію діаметрів отворів:

 $d_1 = 0.5 + 0.3 = 0.8$  мм;  $d_2 = 0.6 + 0.2 = 0.8$  мм;  $d_3 = 0.8 + 0.4 = 1.1$  MM;  $d_4 = 0.9 + 0.3 = 1.1$  MM.

Вийшло два діаметрів виводів:

 $D_1 = 0.8$  мм;

 $D_2 = 1.1$  мм;

Знаходимо діаметр контактних площадок:

$$
D_1 = 0.8 + 0.7 = 1.5 \text{ mm};
$$
  

$$
D_2 = 1.1 + 0.7 = 1.8 \text{ mm};
$$

Був здійснений розрахунок діаметра контактних площадок, які дорівнють 1,5 мм; 1,8 мм.

# 2.13 Розрахунок ширини друкованих провідників

Розрахунок ширини провідників проводиться для шин живлення та для інформаційних провідників.

Для шин живлення розрахунок проводиться за формулою 2.11:

$$
b_{min} = I_{max}/j_{A0} * t , (2.11)
$$

*jдоп* – допустима густина струму;

*t* – товщина провідника;

*Iмах* – максимальний постійний струм, який проходить через провідник .

Параметри обираємо з таблиці 2.8, на якій представлені параметри провідників [17].

Таблиця 2.8 - Допустима щільність струму залежно від методу виготовлення

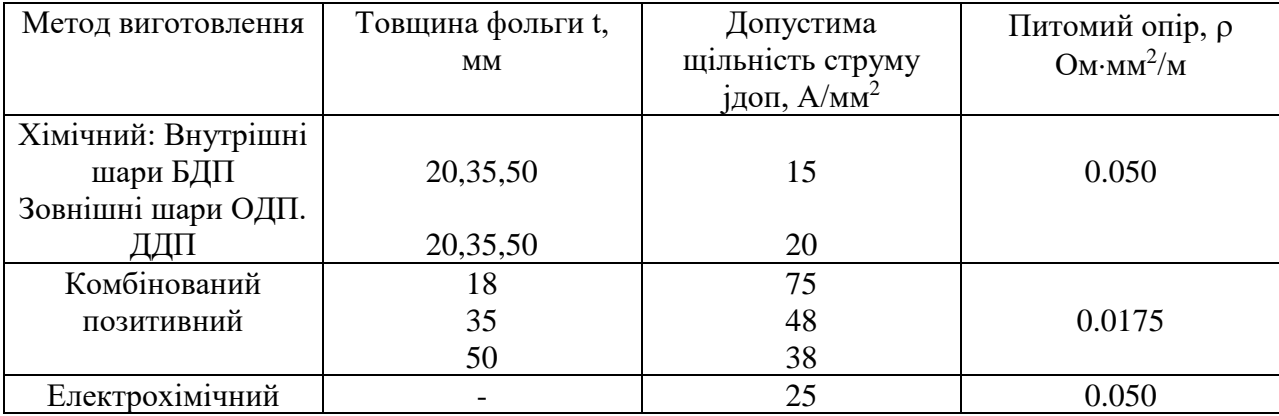

 $J_{\partial on} = 38 \text{ A}/\text{mm}^2;$ 

 $t = 50$  MM;

 $I_{\text{max}} = 0.1$  А. Обчислюємо:

$$
b_{\min} = \frac{0.1}{38 * 0.050} = 0.053 \, (MM) = 53 \, (MKM) \, (\textless 250 \, MKM).
$$

Визначимо мінімальну ширину провідника з умови допустимого падіння напруги за формулою 2.12:

$$
b_{\min U} = \frac{I_{\max} \cdot \rho \cdot L_{\max}}{U_{\text{Aon}} \cdot t} , (2.12)
$$

де ρ – питомий опір провідників,

 $p = 0.0175 \text{ Om·mm}^2/\text{m}$ ,

Imax – струм який проходить по провіднику,

 $I_{\text{max}} = 0, 1 \text{ A},$ 

Lмах –максимальна довжина провідника,

 $L_{\text{max}} = 0.035M,$ 

Uдоп – допустиме падіння напруги (становить не більше 5% від напруги живлення),

 $U_{\text{qon}} = 5 * 0,05 = 0,25$  (B),

t – товщина провідника.

$$
b_{\text{minU}} = \frac{0.1 * 0.0175 * 0.035}{0.25 * 0.050} = 0.0048 \text{ mm} = 4.8 \text{ mKm}.
$$

## 3 РОЗРОБКА ПРОГРАМНОГО ЗАБЕЗПЕЧЕННЯ

#### 3.1 Формування загальної блок-схеми алгоритму роботи пристрою

Загальний алгоритм функціонування системи виглядає наступним чином. Після включення живлення система входить в головну функцію - void main(void) - проводить початкову ініціалізацію пристроїв мікроконтролера (налаштовує роботу таймера, портів, переривань. Після цього за допомогою функції псевдогенератора випадкових чисел програма вибирає число і відправляє його на порт В – для виводу на 1 із семисегментних індикаторів. Після цього програма входить у робочий («вічний») цикл.

В цьому циклі відбувається опитування кнопок матричної клавіатури у пошуку натиснутих кнопок і збільшенні часового лічильника. Іншими словами програма виконує відлік часу до моменту поки будь-яка кнопка не натиснута.

У випадку натиснутої кнопки програма визначає, що за кнопка була натиснута і зпівставляє ці кнопку з числом яке було згенеровано на самому початку. Якщо співставлення вірне, то на екран буде виведено час реакції людини – значення часового лічильника. Якщо ж порівняння відбулось не успішно, то на екран буде виведено нуль.

Таймер-лічильник0 з частотою 0,013 секунди виводить на екран значення відрахованого в нескінченному циклі часу. Така швидкість необхідна для того, об людина сприймала почергове засвічування 2 індикаторів і їх оновлення з частотою, яка забезпечує неперервну картинку для ока людини (частота 25 Гц).

Після фіксації результатів вимірювання часу реакції відбувається їх передача по протоколу RS-232 за допомогою UART. Обробка цього переривання передбачає зчитування даних про швидкість реакції і передачу їх в регістр UDR.

Блок-схема загального алгоритму функціонування системи приведена на рисунку 3.1.

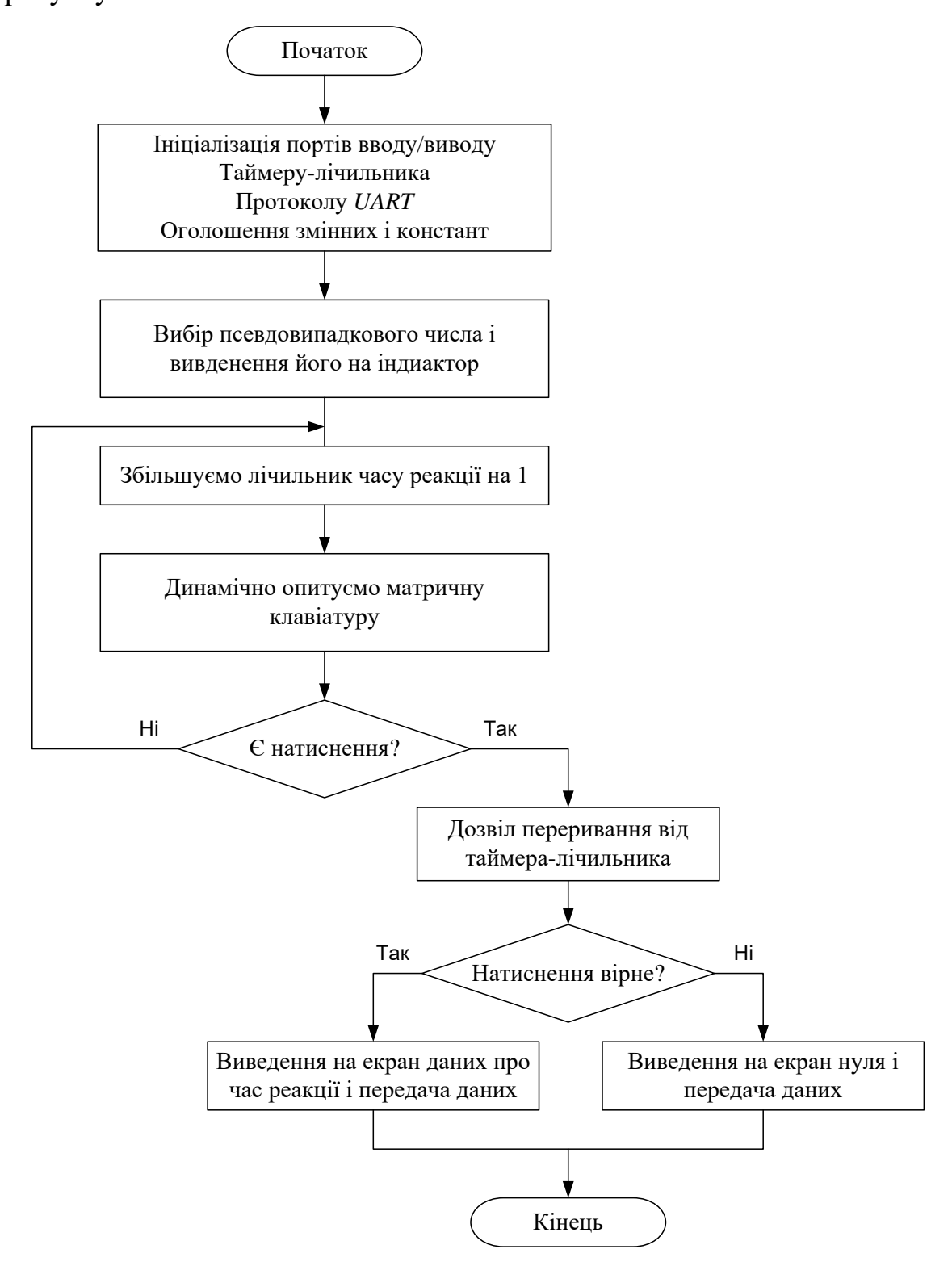

Рисунок 3.1 – Блок-схема загального алгоритму функціонування системи

Розглянемо більш детально алгоритми процедур обробки переривання по співпаданню таймера-лічильника 0, процедури обробки переривання по початку передачі UART\_RXT. (рисунки 3.2, 3.3).

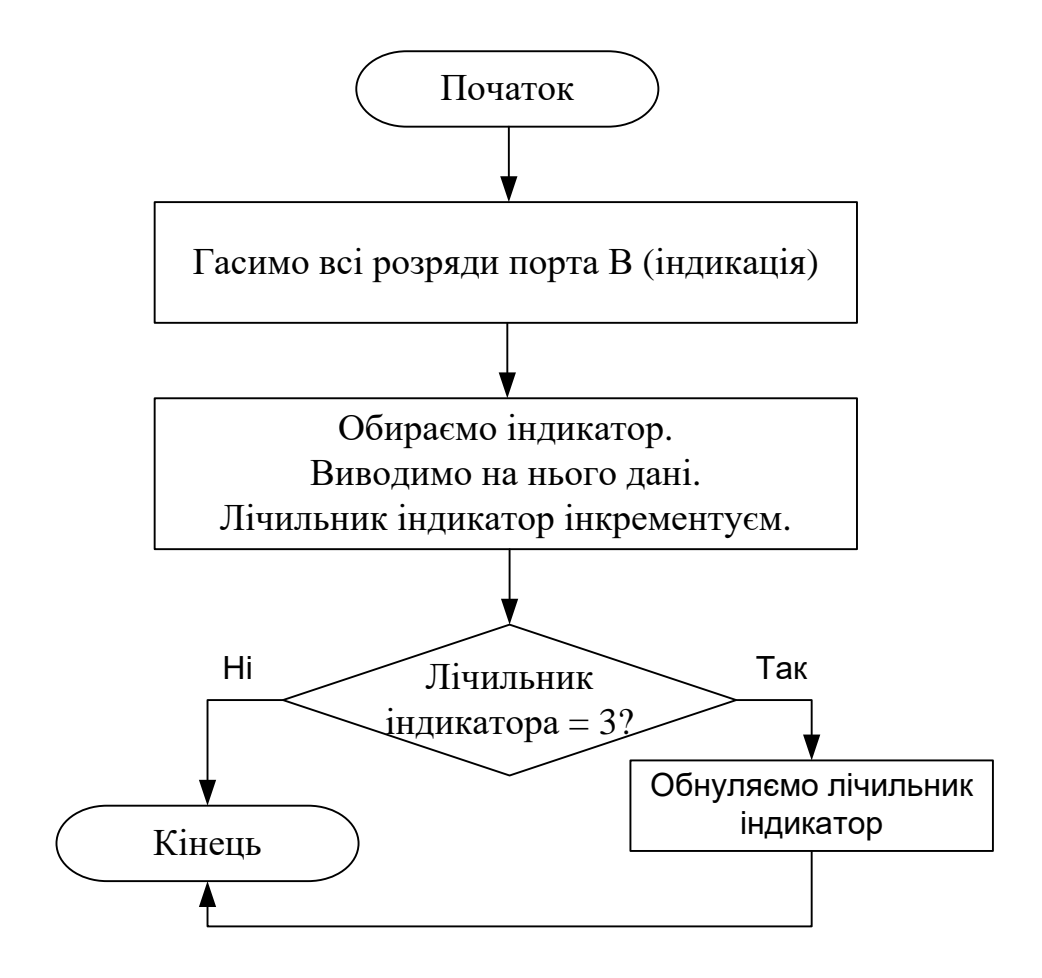

Рисунок 3.2 – Блок-схема алгоритму процедури обробки переривання по

співпаданню ТС0.

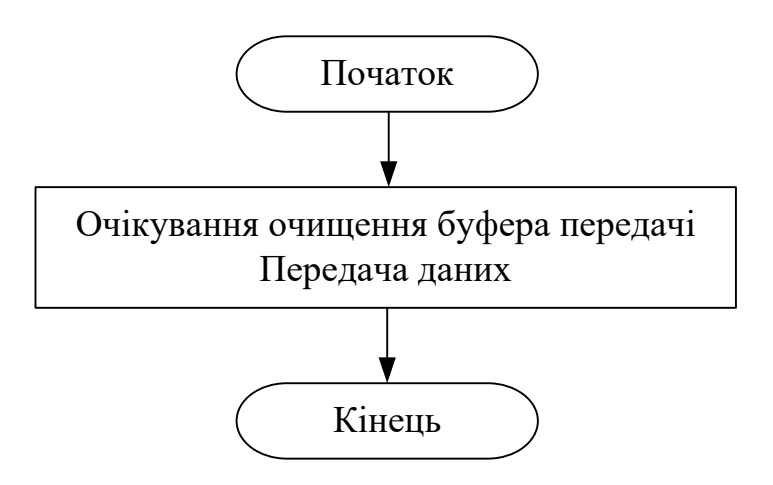

# Рисунок 3.3 – Блок-схема алгоритму процедури обробки переривання по початку передачі UART\_RXT.

3.2. Розподіл ресурсів МПС

Оскільки програмування відбувається на мові С++ в середовищі AVR Studio, яке дозволяє одразу і програмувати мікроконтролер, то від програміста не вимагається проектування розміщення програми в пам'яті мікроконтролера.

В програмі задіяні наступні структурні елементи мікро контролера – 2 порти вводу/виводу: порт D – на вхід/вихід (дані, що динамічно зчитуються з матричної клавіатури), порт В – на вихід (блок індикації).

Крім цього, в програмі використовується таймер/лічильник0, який керує виведенням даних, які формуються в основній функції на індикатори.

Дозвіл переривання по співпаданню таймера/лічильника0 задається встановленням біта OCE1A (2) регістру TIMCK.

Швидкість передачі прийомопредавача визначається за формулюю (3.1):

$$
BAUD = F_{ck}/16 * (UBRR + 1)), (3.1)
$$

де,

 $F_{ck}$  – частота тактового генератора процесора

 $BAUD$  – швидкість передачі ( $\delta_{0a}$ )

UBRR – значення регістру швидкості передачі.

Тоді:

UBRR= $F_{ck}/(16*BAUD)$ -1.

Для BAUD=9600 в регістр UBRR слід занести 3686400/(16\*9600)-1=24, що в 56пів падань5656вій системі числення буде складати 17.

Тому UBRR=0х17.

Робота з таймером/лічильником 0.

Оскільки блок програми, який виконується таймером лічильником – це виведення на циферблат даних про час реакції – то оновлення цих даних повинно відбуватися з частотою 0,013 секунд, оскільки використовується динамічна індикація. Тому таймер-лічильник 0 слід налаштувати на 57пів падань57 з періодом 0,013с.

Частота синхронізації лічильника від внутрішнього джерела дорівнює:

$$
F_{ck} = \frac{CK}{1024} = 3,6864/1024 = 3,6
$$
 (kT<sub>II</sub>).

Число, яке потрібно занести в регістр 57пів падань можна визначити за формулою 3.2:

$$
OCR1AH: OCR1AL = \frac{f_{cp}}{f_{ck}}
$$
, (3.2)

Тактову частоту F<sub>ck</sub> для таймера можна задати в регістрі керування WDTCR таймером-лічильником 0. Якщо встановити біти 2, 1, 0 регістра WDTCR в 1 1 1 відповідно, то для таймера-лічильника 0 використовується частота тактування, що дорівнює 1/1024 частоті синхронізації процесора.

$$
CRAAH: OCR1AL = \frac{3,6846 * 10^6 / 1024}{75 \text{ cek}} = 48
$$

В двійковому коді:

 $48 = 110000$ 

Тому заносимо в регістр співпадінь (48 = 0,013с): OCR1AH – 0b00000000, OCR1AL – 0b00110000.

# 3.3 Формування тексту програми роботи МПС згідно з алгоритмом

Текст програми з необхідними коментарями приведено нижче.

/\*\*\*Використання динамічної індикації\*\*\*/

```
\#include \langleio.h>
```
- $\#$ include  $\langle$ interrupt.h $>$
- #include <delay.h>
- $\#$ include  $\lt$ stdlib.h $>$
- #include <Mega168.h>
- #define stolb1 PORTD.6
- #define stolb2 PORTD.5
- #define stolb3 PORTD.4
- #define str1 PIND.3
- #define str2 PIND.2
- #define str3 PIND.1
- #define str4 PIND.0
- #define digit1 PORTB.5 //катод першої цифри
- #define digit2 PORTB.4 //катод другої цифри
- #define RAND\_MAX 9
- unsigned char clik rx,clik tx,y;
- unsigned char button[10];

```
char digits[] = \{ 0x00, 0x01, 0x02, 0x03, 0x04, 0x05, 0x06, 0x07, 0x08, 0x09 \};
```

```
char digit_out[2], cur_dig;
```
- unsigned int display  $1 = 0$ ;
- void recoding(void) { //функція для перекодування з hex в dec

```
if (display1<100) { //починаєм перетворювати якщо число < 100 оскільки 
2-x
```

```
//разрядний LED
```
digit out[0]=display1%10; //Ділимо на 10 остаток в масив 1-розряду

```
display1=display1/10; \frac{1}{\text{Ocrash.}} 2 разряда
digit_out[1]=display1/10; //Ділимо на 10 ціле число в масив 2-разряду
} //*******
} 
// обробник переривання по переповненню таймера
interrupt [TIM0_OVF] void timer0_ovf_isr(void)
{ 
  PORTB = 0xFF; //гасимо всі розряди 
// щоб запобігти появі ефекту тіні на сусідніх індикаторах
   switch (cur_dig){
  case 0:{digit2=0; digit1=1; break;}; //подаємо живлення на розряд 2
  case 1:\{digit1=0; digit2=1; break;\}; //подаємо живлення на розряд 1
   }
 PORTB=digits[digit_out[cur_dig]]; //виводимо з кожним спрацюванням
//таймера число з массиву в порт В, але не для всіх розрядів одночасно
 cur_dig++; //з кожним спрацюванням таймеру, збільшуємо
  //змінну cur_dig на 1
 if(cur_dig==2) cur_dig=0; \frac{1}{8} //якщо cur_dig = 2 обнуляємо
}
void UART (unsigned char display1)
  {while (!(UCSRA \& (1 << UDRE))); //очікуємо спустошення буфера
прийому
   UDR = display1; //початок передачі данних
   }
void main(void)
{
unsigned char x;
bit press=0;
//Port B initialization
PORTB=0xFF;
```
59

DDRB=0xFF; //Port D initialization PORTD=0xFF; DDRD=0xF0; #asm cli(); //disable all interrupts #endasm // Настраиваем таймер 0 TCNT0=0x00; TIMSK=0x02; //дозвіл переривання по співпаданню TC0 WDTCR=0b00001111; // дозвіл роботи сторожового таймера // UART initialization // Communication Parameters: 8 Data, 1 Stop, No Parity // UART Receiver: Off // UART Transmitter: On // UART Baud Rate: 9600  $UCR=0x08;$ UBRR=0x17; OCR1AH – 0b00000000; OCR1AL – 0b00110000; // завантаження регістру співпадань 3600= 1с clik  $rx=rand()$ %10; switch(clik\_rx){ //виводимо те число, яке в змінній clik case 0:{PORTB=0b00010000; break;} //0 case 1:{PORTB=0b00010001; break;} //1 case 2:{PORTB=0b00010010; break;} //2

case 3:{PORTB=0b00010011; break;} //3

case 4:{PORTB=0b00010100; break;} //4

case 5:{PORTB=0b00010101; break;} //5

case 6:{PORTB=0b00010110; break;} //6

case 7:{PORTB=0b00010111; break;} //7

```
case 8:{PORTB=0b00011000; break;} //8
case 9:{PORTB=0b00011001; break;} //9
}
while(1)\{ display1++; // збільшуєм лічильник від 00 до 99 
     for (x = 0; x < 3; x++){ //перевіряємо 4 стовбці
     switch(x){ //управління стовбцями
       case 0:{ stolb3=1; stolb1=0; break; }; //1 стовбець
       case 1:{ stolb1=1; stolb2=0; break; }; //2 стовбець
       case 2:{ stolb2=1; stolb3=0; break; \}; //3 стовбець
      } 
     button[0+x]=str1; //перевірка 1 стрічки
     button[3+x]=str2; //перевірка 2 стрічки
     button[6+x]=str3; //перевірка 3 стрічки
      button[9]=str4; //перевірка 4 стрічки
     }
   if(button[0]==0) {clik_tx=0; press=1; } //якщо натиснута клавіша 0
   if(button[1]==0) {clik_tx=1; press=1; } // якщо натиснута клавіша 1
   if(button[2]==0) {clik tx=2; press=1; \frac{1}{4}// якщо натиснута клавіша 2
   if(button[3]==0) {clik_tx=3; press=1; } // якщо натиснута клавіша 3
   if(button[4]==0) {clik tx=4; press=1; } // якщо натиснута клавіша 4
   if(button[5]==0) {clik_tx=5; press=1; } // якщо натиснута клавіша 5
   if(button[6]==0) {clik_tx=6; press=1; } // якщо натиснута клавіша 6
   if(button[7]==0) {clik tx=7; press=1; } // якщо натиснута клавіша 7
   if(button[8]==0) {clik tx=8; press=1; } // якщо натиснута клавіша 8
   if(button[9]==0) {clik tx=9; press=1; \frac{1}{4}// якщо натиснута клавіша 9
    delay_ms(100); // затримка 
   if (pres==1) { #asm
```
sei(); //re-enable interrupts

#endasm

 if (clik\_tx==clik\_rx) { recoding(); break; } //викликаємо функцію обробки

else { display1=0; recoding(); break; };

UART('\r'); UART('\n'); //передача з нової стрічки

UART(display1); //передача даних про часовий інтервал

} }; }

#### 4 ОХОРОНА ПРАЦІ

Державна політика з питань охорони праці в Україні регулюється законодавчими та нормативно-правовими актами, зокрема Законом України «Про охорону праці» від 14 жовтня 1992 р. Цей Закон визначає основні положення щодо реалізації конституційного права громадян про охорону їх життя і здоров'я в процесі трудової діяльності, регулює за участі відповідних державних органів відносини між власником підприємства, установи й організації або уповноваженим ним органом і працівником з питань безпеки, гігієни праці та виробничого середовища і встановлює єдиний порядок організації охорони праці в Україні.

Під час розробки конструкції приладу для перевірки стану зору на працівника, згідно ГОСТ 12.0.003-74 [31], могли мати вплив такі небезпечні та шкідливі виробничі фактори:

1. Фізичні:

- − підвищена запиленість та загазованість повітря робочої зони;
- підвищений рівень шуму на робочому місці;
- підвищена чи понижена вологість повітря;
- підвищений рівень електромагнітного випромінювання;
- підвищена чи понижена іонізація повітря;
- − недостатня освітленість робочої зони;
- − підвищена яскравість світла; понижена контрастність;
- пряма і відбита блисткість.

2. Психофізіологічні: статичне перевантаження та розумове перевантаження.

Відповідно до наведених факторів здійснюємо розробку заходів щодо безпечного виконання поставленого завдання.

4.1 Технічні рішення щодо безпечного виконання роботи

Вимоги щодо розміщення і планування приміщень для роботи з комп'ютером: відповідні робочі місця заборонено облаштовувати у підвальних або цокольних приміщеннях будинків. В обладнанні приміщень забороняється використання полімерних матеріалів, що виділяють шкідливі хімічні речовини. Також слід приділити увагу забезпеченню достатнім для здійснення роботи рівнем освітлення (природного та штучного – у темну пору доби) та звукоізоляції. Окрім того, у приміщеннях, де здійснюється робота з комп'ютерами, щодня має здійснюватися вологе прибирання з метою недопущення запиленості підлоги та меблів.

.

Вимоги щодо організації та обладнання робочих місць: площа, відведена на одне робоче місце має становити не менше 6 кв. м., а об'єм – не менше 20 куб. м. Конструкція робочого місця повинна забезпечувати підтримання оптимальної робочої пози (тобто такої, яка дозволяє працівникові виконувати роботу з мінімальним напруженням тіла, і яка дозволяє уникнути перевтоми в ході і після закінчення робочого процесу). Раціональна робоча поза має важливе значення для збереження здоров'я працівника, оскільки тривале перебування його в незручній і напруженій позі може призвести до таких захворювань, як сколіоз (викривлення хребта), варикозне розширення вен, плоскостопість тощо. Установлено, що робота в зігнутому положенні збільшує затрати енергії на 20%, а при значному нахиленні — на 45% порівняно з прямим положенням корпуса [32].

За потреби особливої концентрації уваги під час виконання робіт суміжні робочі місця операторів необхідно відділяти одне від одного перегородками висотою 1,5 - 2 м.

Робочі місця слід розташовувати відносно джерела природного світла (вікон) таким чином, щоб світло падало збоку, переважно зліва. Також робоче місце має відповідати сучасним вимогам ергономіки:

− стіл повинен мати висоту поверхні 680 - 800 мм., ширину 600 - 1400 мм. і глибину 800 - 1000 мм. (такі параметри забезпечують можливість виконання операцій в зоні досяжності працівника);

− робочий стілець робочий стілець має бути підйомно-поворотним, з можливістю регулювання висоти, бажано зі стаціонарними або змінними підлікотниками і напівм'якою нековзкою поверхнею сидіння, що легко чиститься і не електризується;

− екран комп'ютера має розташовуватися на оптимальній відстані від користувача, що становить  $600 - 700$  мм., але не менше за  $600$  мм. з урахуванням літерно-цифрових знаків і символів.

Приміщення, де здійснювалася розробка конструкції приладу для перевірки стану зору за небезпекою ураження електричним струмом належить до приміщень без підвищеної небезпеки (сухе, мало запорошене, з нормальною температурою повітря, ізольованими підлогами і малим числом заземлених приладів).

Персональні комп'ютери, периферійні пристрої, інше устаткування (апарати управління, контрольно-вимірювальні прилади, світильники), електропроводи та кабелі за виконанням і ступенем захисту мають апаратуру захисту від струму короткого замикання та інших аварійних режимів. Під час монтажу та експлуатації ліній електромережі необхідно повністю унеможливити виникнення електричного джерела загоряння внаслідок короткого замикання та перевантаження проводів, обмежувати застосування проводів з легкозаймистою ізоляцією і, за можливості, застосовувати негорючу ізоляцію.

Лінія електромережі для живлення персональних комп'ютерів і периферійних пристроїв виконується як окрема групова трипровідна мережа шляхом прокладання фазового, нульового робочого та нульового захисного провідників. Нульовий захисний провідник використовується для заземлення (занулення) електроприймачів.

Усі провідники відповідають номінальним параметрам мережі та навантаження, умовам навколишнього середовища, умовам розподілу провідників, температурному режиму та типам апаратури захисту.

Заземлені конструкції, що знаходяться в приміщеннях, де розміщені робочі місця операторів (батареї опалення, водопровідні труби, кабелі із заземленим відкритим екраном), надійно захищені діелектричними щитками або сітками з метою недопущення потрапляння людини під напругу.

Персональні комп'ютери і периферійні пристрої підключаються до електромережі тільки за допомогою справних штепсельних з'єднань і електророзеток заводського виготовлення. У штепсельних з'єднаннях та електророзетках, крім контактів фазового та нульового робочого провідників, мають бути спеціальні контакти для підключення нульового захисного провідника. Їхня конструкція має бути такою, щоб приєднання нульового захисного провідника відбувалося раніше, ніж приєднання фазового та нульового робочого провідників. Порядок роз'єднання при відключенні має бути зворотним.

## 4.2 Технічні рішення з гігієни праці та виробничої санітарії

#### 4.2.1 Мікроклімат

Стан повітря робочої зони у виробничому приміщенні називають мікрокліматом або метеорологічними умовами. Мікроклімат або метеорологічні умови виробничих приміщенні, визначаються за такими параметрами:

- температурою повітря у приміщенні, С;
- відносною вологістю повітря, %;
- − рухливістю повітря, м/с;
- тепловим випромінюванням, Вт/м3.

Всі ці параметри поодинці, а також у комплексі впливають на фізіологічну функцію організму його терморегуляцію і визначають самопочуття.

Проектування мікроелектронних сенсорів температури з частотним вихідним сигналом за енерговитратами відноситься до категорії І а (енерговитрати до 139Дж/с) [33]. Допустимі параметри мікроклімату для цієї категорії наведені в табл.4.1.

|             | <b>Допустимі</b>     |                     |                   |  |  |
|-------------|----------------------|---------------------|-------------------|--|--|
| Період року | $\mathsf{f} \circ C$ | $\frac{0}{0}$<br>W. | $^{\prime}$ , M/C |  |  |
| `еплий      | 22-28                | 55                  |                   |  |  |
| Холодний    | 21-25                | 75                  |                   |  |  |

Таблиця 4.1 – Параметри мікроклімату

Для створення і автоматичної підтримки в приміщенні незалежно від зовнішніх умов допустимих значень температури, вологості, чистоти і швидкості руху повітря обладнані системами опалення та кондиціонування повітря. Систематично проводиться вологе прибирання [34].

## 4.2.2 Склад повітря робочої зони

Оточуюче нас повітря (атмосфера) є найважливішим фактором забезпечення життя. В природних умовах повітря, як правило, не забруднене отруйними речовинами і життю людини не загрожує. Органи чутливості людини не дозволяють з достатньою точністю визначати якість повітря і запобігати загрозі отруєння.

В приміщенні, де здійснюється проектування у повітрі можуть перевищувати ГДК такі речовини як вуглекислий газ, пил та озон. Джерелами цих речовин є офісна техніка. Пил потрапляє у приміщення ззовні через відкриті вікна та заноситься на одязі і взутті працівниками.

ГДК шкідливих речовин, які знаходяться в досліджуваному приміщені, наведені в таблиці 4.2.

|                 | $\Gamma\mu K$ , мг/м <sup>3</sup> |                                  | Клас |
|-----------------|-----------------------------------|----------------------------------|------|
| Назва речовини  | Максимально<br>разова             | небезпечності<br>Середньо добова |      |
| Вуглекислий газ |                                   |                                  |      |
| Пил нетоксичний | 0,5                               | 0,15                             |      |
| Озон            | 0,16                              | 0,03                             |      |

Таблиця 4.2 – ГДК шкідливих речовин у повітрі

Рівні позитивних і негативних іонів у повітрі мають відповідати санітарно-гігієнічним нормам (табл.4.3).

Таблиця 4.3 – Рівні іонізації повітря приміщень при роботі на ПК

| Рівні                 | Кількість іонів в $1 \text{ cm}^3$ |           |  |  |  |
|-----------------------|------------------------------------|-----------|--|--|--|
|                       | $n+$                               | n-        |  |  |  |
| Мінімально необхідні  | 400                                | 600       |  |  |  |
| Оптимальні            | 1500-3000                          | 3000-5000 |  |  |  |
| Максимально необхідні | 50000                              | 50000     |  |  |  |

Для підтримки допустимих значень мікроклімату та концентрації позитивних та негативних іонів необхідно передбачати установки або прилади зволоження або штучної іонізації, кондиціювання повітря.

## 4.2.3 Виробниче освітлення

Освітлення відіграє важливу роль у житті людини. Біля 90% інформації сприймається через зоровий канал, тому правильно виконане раціональне освітлення має важливе значення для виконання всіх видів робіт. Недостатня освітленість або її надмірна кількість знижують рівень збудженості центральної нервової системи і, природно, активність усіх життєвих процесів. Раціональне освітлення є важливим фактором загальної культури виробництва. Неможливо забезпечити чистоту та порядок у приміщені, в якому напівтемрява, світильники брудні або в занедбаному стані.

Приміщення, в яких встановлені персональні комп'ютери, повинні мати природне та штучне освітлення відповідно до ДБН В.2.5-28-2006 [35]. Норми освітленості при штучному освітленні та КПО (для ІІІ пояса світлового клімату) при природному та сумісному освітленні зазначені у таблиці 4.4:

|                                  | об'єкта<br>роботи<br>розрізнювання<br>posmip<br>зорової<br>Найменший |                     | зорової роботи<br>Підрозряд | S<br>об'єкта розрізнення |                     | Освітленість,<br>ЛК  |          | KIIO, $e_n$ ,%                                |        |                                |        |
|----------------------------------|----------------------------------------------------------------------|---------------------|-----------------------------|--------------------------|---------------------|----------------------|----------|-----------------------------------------------|--------|--------------------------------|--------|
| Характеристика зорової<br>роботи |                                                                      |                     |                             |                          |                     | Штучне<br>освітлення |          | Природне<br>освітленн<br>Я                    |        | Сумісне<br>освітлення          |        |
|                                  |                                                                      | Розряд              |                             | фоном<br>Контраст        | Характеристика фона | Комбіноване          | Загальне | oge<br>верхнє<br>ерхнє<br>ू<br>$\mathbf{\Xi}$ | Бокове | Верхнє або<br>бокове<br>верхнє | Бокове |
| Дуже                             | Від                                                                  | $\overline{\rm II}$ | $\Gamma$                    | великий                  | світлий             | 1000                 | 300      | 7                                             | 2,5    | 4,2                            | 1,5    |
| високої                          | 0,15                                                                 |                     |                             |                          |                     |                      |          |                                               |        |                                |        |
| точності                         | до 0,3                                                               |                     |                             |                          |                     |                      |          |                                               |        |                                |        |

Таблиця 4.4 - Норми освітленості в приміщенні

Штучне освітлення в досліджуваному приміщенні здійснюється системою загального рівномірного освітлення. У разі переважної роботи з документами, допускається застосування системи комбінованого освітлення (крім системи загального освітлення додатково встановлюються світильники місцевого освітлення).

Для забезпечення достатнього освітлення передбачені такі заходи: Максимальне використання бічного природного освітлення. Систематичне очищення скла від бруду – не рідше двох разів на рік. Штучне освітлення в приміщенні забезпечується світильниками типу РСП08×250 (однолампові) з лампами ДРЛ-250.

#### 4.2.4 Виробничий шум

Виробничий шум – це сукупність різних за гучністю і тоном звуків, які виникають у повітряному середовищі. В досліджуваному приміщенні наявний як постійний, так і непостійний шуми. Нормування непостійного шуму, а також орієнтовна оцінка загального рівня постійного шуму здійснюється скоректованим за частотою загальним рівнем звукового тиску – так званим рівнем звуку, який вимірюється в дБА за шкалою «А» шумоміра.

Непостійний шум характеризується еквівалентним рівнем звуку LA екв., що являє собою середньоквадратичний рівень звуку непостійного шуму, який має такий самий вплив на людину, як і постійний шум.

Для умов виконання роботи допустимі рівні звукового тиску не повинні перевищувати 50 дБА (табл.4.5).

Таблиця 4.5 – Допустимі рівні звукового тиску і рівні звуку для постійного широкополосного шуму (згідно ДСН 3.3.6.037-99 [36])

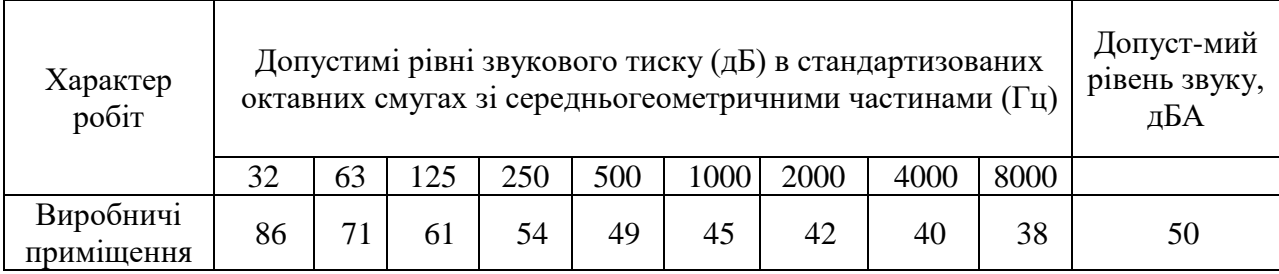

Рівень шуму в приміщенні не перевищує допустимих значень.

#### 4.2.5 Виробничі випромінювання

Розрізняють природні та штучні джерела електромагнітних полів (ЕМП). У процесі еволюції біосфера постійно перебуває під впливом ЕМП природного походження (природний фон): електричне та магнітне поля Землі, космічні ЕМП, передусім ті, що генеруються Сонцем. У період
науково-технічного прогресу людство створило і все ширше використовує штучні джерела ЕМП. У теперішній час ЕМП антропогенного походження значно перевищують природний фон і є тим несприятливим чинником, чий вплив на людину з року в рік зростає.

Значення напруженості електростатичного поля на робочих місцях (як у зоні екрана дисплея, так і на поверхнях обладнання, клавіатури, друкувального пристрою) мають не перевищувати гранично допустимих за ГОСТ 12.1.045-84 [37]. Значення напруженості електромагнітних полів на робочих місцях з ВДТ мають відповідати нормативним значенням (ДСанПіН 3.3.6-2002 [38], ГОСТ 12.1.045-84 [37]). Інтенсивність потоків інфрачервоного випромінювання має не перевищувати допустимих значень відповідно до ГОСТ 12.1.005-88 [39] (табл.4.6).

Таблиця. 4.6 - Допустимі параметри електромагнітних неіонізуючих випромінювань і електростатистичного поля

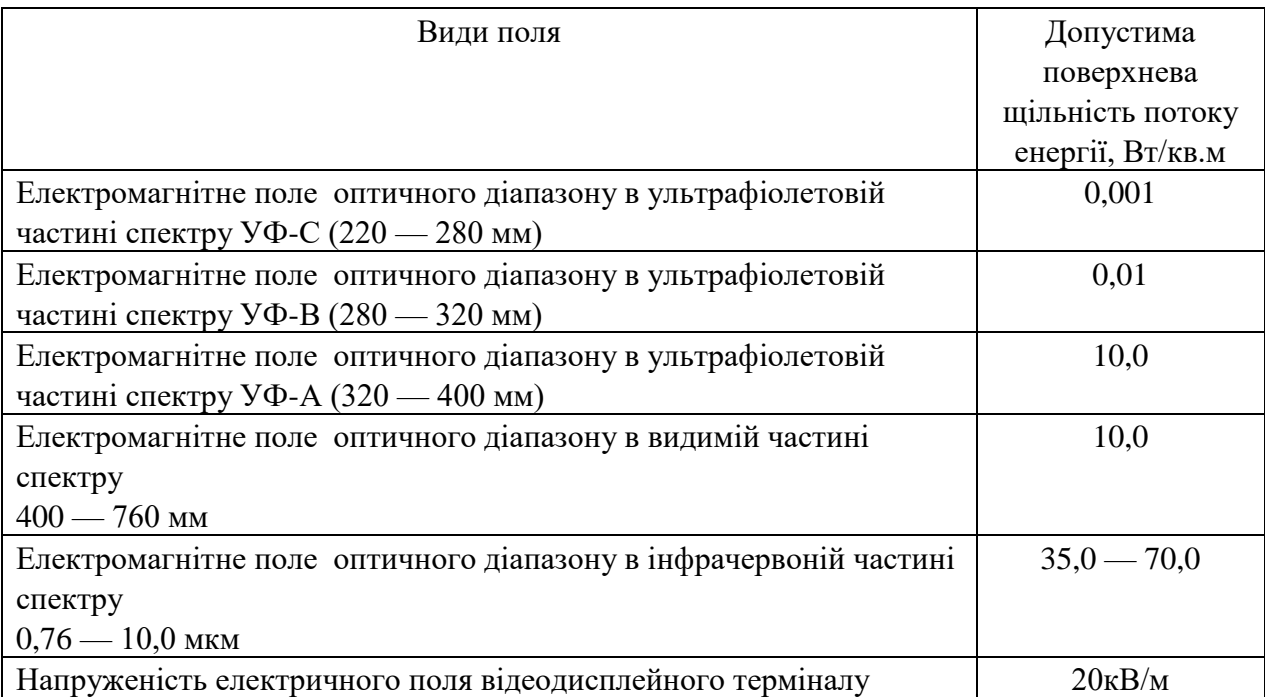

Для дотримання наведених нормативів слід використовувати офісну техніку з сертифікатом якості та дотримуватися встановлених режимів праці та відпочинку з ПК [40].

#### 4.3 Пожежна безпека

Приміщення, де здійснюється проектування відноситься до категорії вибухопожежонебезпеки В (тверді горючі та важкогорючі речовини і матеріали, за умови, що приміщення, в яких вони знаходяться, не відносяться до категорій А, Б і питома пожежне навантаження для твердих і рідких легкозаймистих та горючих речовин на окремих ділянках площею не менше 10 м<sup>2</sup> кожна перевищує 180 МДж/м<sup>2</sup>).

Клас приміщення і зон з вибухо- і пожежонебезпеки згідно– П-ІІа (приміщення, у якому знаходяться тверді горючі речовини та матеріали) [41].

### 4.3.1 Технічні рішення системи запобігання пожежі

Усі заходи системи запобігання пожежі в приміщенні можна поділити на організаційні, технічні, режимні та експлуатаційні.

Організаційні заходи пожежної безпеки передбачають: організацію пожежної охорони на об'єкті, проведення навчань з питань пожежної безпеки (включаючи інструктажі та пожежно-технічні мінімуми), застосування наочних засобів протипожежної пропаганди та агітації, проведення перевірок, оглядів стану пожежної безпеки приміщень, будівель, об'єкта в цілому та ін.

До технічних заходів належать: суворе дотримання правил і норм, визначених чинними нормативними документами при реконструкції приміщень, будівель та об'єктів, технічному переоснащенні виробництва, експлуатації чи можливому переобладнанні електромереж, опалення, вентиляції, освітлення і т. ін.

Заходи режимного характеру передбачають заборону куріння та застосування відкритого вогню в недозволених місцях, недопущення появи сторонніх осіб у вибухонебезпечних приміщеннях чи об'єктах, регламентацію пожежної безпеки при проведенні вогневих робіт тощо.

Експлуатаційні заходи охоплюють своєчасне проведення профілактичних оглядів, випробувань, ремонтів технологічного та допоміжного устаткування, а також інженерного господарства (електромереж, електроустановок, опалення, вентиляції)

4.3.2 Технічні рішення системи протипожежного захисту

Система протипожежного захисту – це сукупність організаційних заходів а також технічних засобів, спрямованих на запобігання впливу на людей небезпечних чинників пожежі та обмеження матеріальних збитків від неї.

До основних засобів пожежогасіння, що використовуються в приміщеннях такого класу відносять вогнегасники, розміщення яких в приміщеннях позначається встановленим поруч вказівним знаком

Згідно категорії пожежовибухонебезпеки будівлі, класу приміщення і за вибухо- і пожежонебезпекою П-ІІа, в приміщенні має бути встановлено 2 порошкових або вуглекислотних вогнегасники із зарядом речовини від 3 до 5 кг. [42]

В цілому приміщення по категорії вибухо- і пожежонебезпечності та ступеню вогнестійкості відповідає нормам, але особливу увагу потрібно звернути на утримання в справному стані засобів протипожежного захисту та своєчасне інформування пожежної охорони про несправність пожежної техніки, впровадження систем протипожежного захисту.

### ВИСНОВКИ

Під час виконання бакалаврської дипломної роботи було розроблено прилад для перевірки стану зору. Даний пристрій дозволяє: перевіряти стан зору.

У бакалаврській дипломній роботі було проведено аналітичний огляд питання, розроблено структурну схему та схему електричну принципову пристрою, а також проведені обрахунки двох плат та обрано оптимальний варіант, підібрані необхідні елементи. У роботі було проаналізовано та вибрано оптимальний мікропроцесор для керування платою пристрою, а також обрано і написано програму керування мікропроцесором. Програмування відбувається на мові С++ в середовищі AVR Studio, яке дозволяє одразу програмувати мікроконтролер.

У четвертій частині моєї роботи були розглянуті основи охорони праці.

#### СПИСОК ВИКОРИСТАНИХ ДЖЕРЕЛ

1. Сокуренко В. М. Око людини та офтальмологічні прилади [Текст]: навч. посіб. / В. М. Сокуренко, Г. С. Тимчик, І. Г. Чиж. – К.: НТУУ «КПІ», 2009. – 264 с. – Бібліогр.: с. 257–260. – 300 пр.

2. Анатомія ока. Методи дослідження в офтальмології: навч. посібник для студентів мед. фак.-тів / Н. Г. Завгородня, Л. Е. Саржевська, О. М. Івахненко [та ін]. – Запоріжжя, 2017. – 76 с.

3. Окулярна оптика. Товарознавчий аналіз приладів та засобів для дослідження, корекції та захисту органів зору. – [Електронний ресурс] – Режим доступу:

[https://tdmuv.com/kafedra/internal/upr\\_ekon/lectures\\_stud/uk/pharm/prov\\_p](https://tdmuv.com/kafedra/internal/upr_ekon/lectures_stud/uk/pharm/prov_pharm/ptn/%D0%BC%D0%B5%D0%B4%D0%B8%D1%87%D0%BD%D0%B5%20%D1%82%D0%B0%20%D1%84%D0%B0%D1%80%D0%BC%D0%B0%D1%86%D0%B5%D0%B2%D1%82%D0%B8%D1%87%D0%BD%D0%B5%20%D1%82%D0%BE%D0%B2%D0%B0%D1%80%D0%BE%D0%B7%D0%BD%D0%B0%D0%B2%D1%81%D1%82%D0%B2%D0%BE/4/13%20%D0%BE%D0%BF%D1%82%D0%B8%D0%BA%D0%B0.htm) [harm/ptn/%D0%BC%D0%B5%D0%B4%D0%B8%D1%87%D0%BD%D0%B5%](https://tdmuv.com/kafedra/internal/upr_ekon/lectures_stud/uk/pharm/prov_pharm/ptn/%D0%BC%D0%B5%D0%B4%D0%B8%D1%87%D0%BD%D0%B5%20%D1%82%D0%B0%20%D1%84%D0%B0%D1%80%D0%BC%D0%B0%D1%86%D0%B5%D0%B2%D1%82%D0%B8%D1%87%D0%BD%D0%B5%20%D1%82%D0%BE%D0%B2%D0%B0%D1%80%D0%BE%D0%B7%D0%BD%D0%B0%D0%B2%D1%81%D1%82%D0%B2%D0%BE/4/13%20%D0%BE%D0%BF%D1%82%D0%B8%D0%BA%D0%B0.htm) [20%D1%82%D0%B0%20%D1%84%D0%B0%D1%80%D0%BC%D0%B0%D1](https://tdmuv.com/kafedra/internal/upr_ekon/lectures_stud/uk/pharm/prov_pharm/ptn/%D0%BC%D0%B5%D0%B4%D0%B8%D1%87%D0%BD%D0%B5%20%D1%82%D0%B0%20%D1%84%D0%B0%D1%80%D0%BC%D0%B0%D1%86%D0%B5%D0%B2%D1%82%D0%B8%D1%87%D0%BD%D0%B5%20%D1%82%D0%BE%D0%B2%D0%B0%D1%80%D0%BE%D0%B7%D0%BD%D0%B0%D0%B2%D1%81%D1%82%D0%B2%D0%BE/4/13%20%D0%BE%D0%BF%D1%82%D0%B8%D0%BA%D0%B0.htm) [%86%D0%B5%D0%B2%D1%82%D0%B8%D1%87%D0%BD%D0%B5%20%](https://tdmuv.com/kafedra/internal/upr_ekon/lectures_stud/uk/pharm/prov_pharm/ptn/%D0%BC%D0%B5%D0%B4%D0%B8%D1%87%D0%BD%D0%B5%20%D1%82%D0%B0%20%D1%84%D0%B0%D1%80%D0%BC%D0%B0%D1%86%D0%B5%D0%B2%D1%82%D0%B8%D1%87%D0%BD%D0%B5%20%D1%82%D0%BE%D0%B2%D0%B0%D1%80%D0%BE%D0%B7%D0%BD%D0%B0%D0%B2%D1%81%D1%82%D0%B2%D0%BE/4/13%20%D0%BE%D0%BF%D1%82%D0%B8%D0%BA%D0%B0.htm) [D1%82%D0%BE%D0%B2%D0%B0%D1%80%D0%BE%D0%B7%D0%BD%D](https://tdmuv.com/kafedra/internal/upr_ekon/lectures_stud/uk/pharm/prov_pharm/ptn/%D0%BC%D0%B5%D0%B4%D0%B8%D1%87%D0%BD%D0%B5%20%D1%82%D0%B0%20%D1%84%D0%B0%D1%80%D0%BC%D0%B0%D1%86%D0%B5%D0%B2%D1%82%D0%B8%D1%87%D0%BD%D0%B5%20%D1%82%D0%BE%D0%B2%D0%B0%D1%80%D0%BE%D0%B7%D0%BD%D0%B0%D0%B2%D1%81%D1%82%D0%B2%D0%BE/4/13%20%D0%BE%D0%BF%D1%82%D0%B8%D0%BA%D0%B0.htm) [0%B0%D0%B2%D1%81%D1%82%D0%B2%D0%BE/4/13%20%D0%BE%D0](https://tdmuv.com/kafedra/internal/upr_ekon/lectures_stud/uk/pharm/prov_pharm/ptn/%D0%BC%D0%B5%D0%B4%D0%B8%D1%87%D0%BD%D0%B5%20%D1%82%D0%B0%20%D1%84%D0%B0%D1%80%D0%BC%D0%B0%D1%86%D0%B5%D0%B2%D1%82%D0%B8%D1%87%D0%BD%D0%B5%20%D1%82%D0%BE%D0%B2%D0%B0%D1%80%D0%BE%D0%B7%D0%BD%D0%B0%D0%B2%D1%81%D1%82%D0%B2%D0%BE/4/13%20%D0%BE%D0%BF%D1%82%D0%B8%D0%BA%D0%B0.htm) [%BF%D1%82%D0%B8%D0%BA%D0%B0.htm](https://tdmuv.com/kafedra/internal/upr_ekon/lectures_stud/uk/pharm/prov_pharm/ptn/%D0%BC%D0%B5%D0%B4%D0%B8%D1%87%D0%BD%D0%B5%20%D1%82%D0%B0%20%D1%84%D0%B0%D1%80%D0%BC%D0%B0%D1%86%D0%B5%D0%B2%D1%82%D0%B8%D1%87%D0%BD%D0%B5%20%D1%82%D0%BE%D0%B2%D0%B0%D1%80%D0%BE%D0%B7%D0%BD%D0%B0%D0%B2%D1%81%D1%82%D0%B2%D0%BE/4/13%20%D0%BE%D0%BF%D1%82%D0%B8%D0%BA%D0%B0.htm)

4. С.Н.Басинский, Е.А.Егоров. Клинические лекции по офтальмологи

5. Фізіологія: підручник для студ. вищ. мед. навч. закл. / В. Г. Шевчук, В. М. Мороз, С. М. Бєлан [та ін.]; за редакцією В. Г. Шевчука. - Вид. 2., випр. і допов. - Вінниця: Нова Книга, 2015.-448 с.: іл.

6. Черкасова Д.Н., Бахолдин А.В., Евлампьева Е.С. Оптические офтальмологические приборы и системы. Часть 2. – СПб: Университет ИТМО, 2019. – 129 с.

7. Окулярна оптика. Засоби дослідження, корекції та захисту зору. – [Електронний ресурс] – Режим доступу[:https://tovaroved.nuph.edu.ua/wp](https://tovaroved.nuph.edu.ua/wp-content/uploads/2020/06/Optika.pdf)[content/uploads/2020/06/Optika.pdf](https://tovaroved.nuph.edu.ua/wp-content/uploads/2020/06/Optika.pdf)

8. Гострота зору. – [Електронний ресурс] – Режим доступу: <http://um.co.ua/1/1-8/1-85867.html>

9. Урмахер Л. С., Айзенштат Л. И. Очковая оптика. – М.: Медицина,  $1982. - 192$  c.

10. Service Manual Auto Ref/Keratometer HRK-1. – [Електронний ресурс] – Режим доступу: https://www.coburntechnologies.com/wpcontent/uploads/2020/06/Huvitz-HRK-1-User-Manual.pdf.

11. Патент України №74751, МПК А61В3/00, А61В3/103, А61В3/10 А61В3/14. Офтальмологічний рефрактометр. / Чиж І. Г., Голембовський О.О., Шиша Т.О.(Україна), – Заявл. 18.04.2012; Опубл. 12.11.2012; Бюл. №21.

12. ПОСІБНИК ДЛЯ ОФТАЛЬМОЛОГІВ ТА ОПТОМЕТРИСТІВ. Практична рефракція. – [Електронний ресурс] – Режим доступу[:https://otorhinophthalm.pdmu.edu.ua/storage/ophthalm/docs/PYPKk6sdf](https://otorhinophthalm.pdmu.edu.ua/storage/ophthalm/docs/PYPKk6sdfFoIokDw2kPGWdR0HrCSPZKpsCjMruDQ.pdf) [FoIokDw2kPGWdR0HrCSPZKpsCjMruDQ.pdf](https://otorhinophthalm.pdmu.edu.ua/storage/ophthalm/docs/PYPKk6sdfFoIokDw2kPGWdR0HrCSPZKpsCjMruDQ.pdf)

13. Оптика та офтальмологія у медичному приладобудуванні: Навчальний посібник для студентів вищих навчальних закладів. – Л.: ХХХХХХ, 2009. – 388 с

14. Черкасова Д.Н., Бахолдин А.В. Оптические офтальмологические приборы и системы. Часть I. Учебное пособие. – СПб: СПбГУ ИТМО, 2010. – 159 с.

15. Хацевич, Т.Н. Медицинские оптические приборы. Физиологическая оптика[Текст]: учеб. пособие. 3-еизд., испр. идоп. – Новосибирск: СГГА, 2010. – 135 с.

16. Глушко Т.М., Віслоух С.П. Оцінка точності методів та приладних засобів лікування хвороб зорової системи людини

17. Методичні вказівки до виконання курсового проекту з дисципліни «Основи проектування електронних систем» для студентів напряму 6.050802 "Електронні пристрої та системи"/ Укл.: к.т.н. доцент Багрій В.В., Кам'янське, ДДТУ, 2015, 79 с

18. Елементна база радіоелектронної апаратури: Пасивні радіокомпоненти В 4 ч. Ч. 1. [Електронний ресурс]: навч. посіб. для студ. спеціальності 172 «Телекомунікації та радіотехніка» / КПІ ім. Ігоря Сікорського ; уклад.: В.О.Піддубний, І.О.Товкач. – Електронні текстові дані (1 файл: 1,05 Мбайт). – Київ : КПІ ім. Ігоря Сікорського, 2021. – 98 с.

19. Конденсаторы электролитические алюминиевые К50-35 c радиальными выводами – АС Энергия. – [Електронний ресурс] – Режим доступу[:https://asenergi.com/catalog/kondensatory-elektroliticheskie/k50-35.html](https://asenergi.com/catalog/kondensatory-elektroliticheskie/k50-35.html)

20. TPS77001, TPS77012, TPS77015, TPS77018, TPS77025 TPS77027, TPS77028, TPS77030, TPS77033, TPS77050 ULTRALOW-POWER 50-mA LOW-DROPOUT LINEAR REGULATORS. – [Електронний ресурс] – Режим доступу[:https://www.ti.com/lit/ds/symlink/tps770.pdf?ts=1653494334594](https://www.ti.com/lit/ds/symlink/tps770.pdf?ts=1653494334594)

21. 8-bit Microcontroller with 16K Bytes In-System Programmable Flash. – [Електронний ресурс] – Режим доступу[:https://ww1.microchip.com/downloads/en/DeviceDoc/2466S.pdf](https://ww1.microchip.com/downloads/en/DeviceDoc/2466S.pdf)

22. Стабілізатор напруги L 7805 CV. – [Електронний ресурс] – Режим доступу: <https://electronoff.ua/good/stabilizator-napryazheniya-l-7805-cv.php>

23. Опис стабілізатора напруги LM7805 ТО-220 – [Електронний ресурс] – Режим доступу: [https://arduino.ua/prod1844-stabilizator-napryajeniya](https://arduino.ua/prod1844-stabilizator-napryajeniya-lm7805-to-220)[lm7805-to-220](https://arduino.ua/prod1844-stabilizator-napryajeniya-lm7805-to-220)

24. Принцип роботи резистора. – [Електронний ресурс] – Режим доступу: <https://bitkit.com.ua/rezistor>

25. Транзистор 2N3904. – [Електронний ресурс] – Режим доступу: <http://transistorlib.net/2n3904.html>

26. Астайкин, А. И. Квантовые и оптоэлектронные приборы и устройства [Электронный ресурс] : учебное пособие / А. И. Астайкин, М. К. Смирнов ; под ред. А. И. Астайкин. — Электрон. текстовые данные. — Саров, 2011. — 343 c.

27. Технічні характеристики світло діода АЛС331АМ – [Електронний ресурс] – Режим доступу: <https://zapadpribor.com/als331am/>

28. Технічні характеристики WG12864B-YFK-VN – [Електронний ресурс] – Режим доступу:

[https://imrad.com.ua/userdata/modules/productFiles/wgBVrXNT\\_WG12864B-](https://imrad.com.ua/userdata/modules/productFiles/wgBVrXNT_WG12864B-YFK-VN.pdf)[YFK-VN.pdf](https://imrad.com.ua/userdata/modules/productFiles/wgBVrXNT_WG12864B-YFK-VN.pdf)

29. Характеристика кварцового резонатора. – [Електронний ресурс] – Режим доступу: [https://prom.ua/ua/p1108041305-10sht-kvartsevyj](https://prom.ua/ua/p1108041305-10sht-kvartsevyj-rezonator.html)[rezonator.html](https://prom.ua/ua/p1108041305-10sht-kvartsevyj-rezonator.html)

30. МЕТОДИЧНІ РЕКОМЕНДАЦІЇ для проведення лабораторних робіт з навчальної дисципліни «ФІЗИКО-ТЕОРЕТИЧНІ ОСНОВИ КОНСТРУЮВАННЯ РАДІОЕЛЕКТРОННОЇ АПАРАТУРИ». Розробник: к.т.н., ст. викл. кафедри біоінженерії та телекомунікацій Коломієць Р. О.

31. ГОСТ 12.0.003-74 ССБТ. Опасные и вредные производственные факторы. Классификация. - [Електронний ресурс] - Режим доступу: http://www.gosthelp.ru/gost/gost41131.html

32. НПАОП 0.00-7.15-18 Вимоги щодо безпеки та захисту здоров'я працівників під час роботи з екранними пристроями. - [Електронний ресурс] – Режим доступу: http://sop.zp.ua/norm\_npaop\_0  $\,$  00-7\_ 15-18\_01\_ua.php.

33. Гігієнічна класифікація праці (за показниками шкідливості і небезпеки факторів виробничого середовища від 12.08.1986 № 4137-86. - [Електронний ресурс] - Режим доступу: http://zakon4.rada.gov.ua/laws/show/v4137400-86

34. ДСН 3.3.6.042-99 Санітарні норми мікроклімату виробничих приміщень. - [Електронний ресурс] - Режим доступу: http://mozdocs.kiev.ua/view.php?id=1972

35. ДБН В.2.5-28:2018 Природне і штучне освітлення. [Електронний ресурс] – Режим доступу: http://online.budstandart.com/ua/catalog/docpage.html?id\_ doc=79885

36. ДСН 3.3.6.037-99 Санітарні норми виробничого шуму, ультразвуку та інфразвуку. - [Електронний ресурс] - Режим доступу: http://document.ua/sanitarni-normi-virobnichogo-shumu-ultrazvuku-ta-infrazvukunor4878.html

37. ДСНіП3.3.6.096-2002. Державні санітарні норми і правила при роботі з джерелами електромагнітних полів. [Електронний ресурс] – Режим доступу: http://zakon2.rada.gov.ua/laws/show/z0203-03.

38. ДСанПіН 3.3.6-2002 Державні санітарні норми і правила при роботі з джерелами електромагнітних полів - [Електронний ресурс] - Режим доступу: http://zakon.nau.ua/doc/?code=z0203-03.

39. ГОСТ 12.1.005-88. Система стандартов безопасности труда. Общие санитарно-гигиенические требования к воздуху рабочей зоны - [Електронний ресурс] - Режим доступу: http://vsegost.com/Catalog/15/1583.shtml.

40. ДСТУ Б В.1.1-36:2016 Визначення категорій приміщень, будинків та

зовнішніх установок за вибухопожежною та пожежною небезпек. [Електроннийресурс]–Режим

доступу:https://dbn.co.ua/load/normativy/dstu/dstu\_b\_v\_1\_1\_36/5-1-0-1759.

41. 40.1-1.32-01 Правила будови електроустановок. Електрообладнання спеціальних установок (Правила устройства электроустановок. Электрооборудование специальных установок). [Електронний ресурс] – Режим доступу: https://zakon.rada.gov.ua/rada/show/v0272203-01#Text.

42. Наказ Міністерства внутрішніх справ України «Про затвердження Правил експлуатації та типових норм належності вогнегасників». [Електронний ресурс] – Режим доступу: https://zakon.rada.gov.ua/laws/show/z0225-18#Text.

Д О Д А Т К И

## Додаток А

# (обов'язковий)

ЗАТВЕРДЖУЮ Зав. каф. БМІОЕС Коваль Л. Г.  $\frac{1}{2}$   $\frac{1}{2}$  2022 р.

# **РОЗРОБКА КОНСТРУКЦІЇ ПРИЛАДУ ДЛЯ ПЕРЕВІРКИ СТАНУ ЗОРУ**

# ТЕХНІЧНЕ ЗАВДАННЯ

Пояснювальна записка до бакалаврської дипломної роботи зі спеціальності 163 Біомедична інженерія Освітня програма «Біомедична інженерія» 08-35.БДР.006.06.000 ПЗ

> Розробив студент гр. БМІ-18б Марфін В. Ю.

 $\cdots$   $\cdots$   $2022 \text{ p.}$ 

Керівник доц. каф. БМІОЕС

Штофель Д. Х.

 $\frac{a}{2022 \text{ p.}}$ 

1. Назва БДР: Розробка конструкції приладу для перевірки стану зору

2. Виконавець БДР: студентка групи БМІ-18б Марфін В. Ю.

3. Підставою для виконання БДР є наказ ВНТУ № 66 від 24 березня 2022 р.

4. Мета виконання БДР і призначення продукції: Прилад є універсальним для перевірки стану зору.

5. Технічні вимоги:

5.3 Живлення приладу 9 В ;

5.4 Струм споживання не більше 50 мА

6. Вимоги до сировини та матеріалів: матеріали, з яких вироблятиметься даний прилад, мають бути екологічно чистими.

7. Вимоги до консервації, пакування та маркування: не потребує.

8. Вимоги до розробленої документації:

– склад КД: пояснювальна записка, схема електрична принципова, перелік елементів, креслення друкованої плати, складальне креслення друкованої плати.

9. Стадії та етапи БДР: 9.1 Теоретична частина: Аналітичний огляд питання; Опис схеми електричної принципової; Компонування пристрою;

9.2 Графічна частина:

схема електрична принципова;

креслення друкованої плати;

складальне креслення друкованої плати;

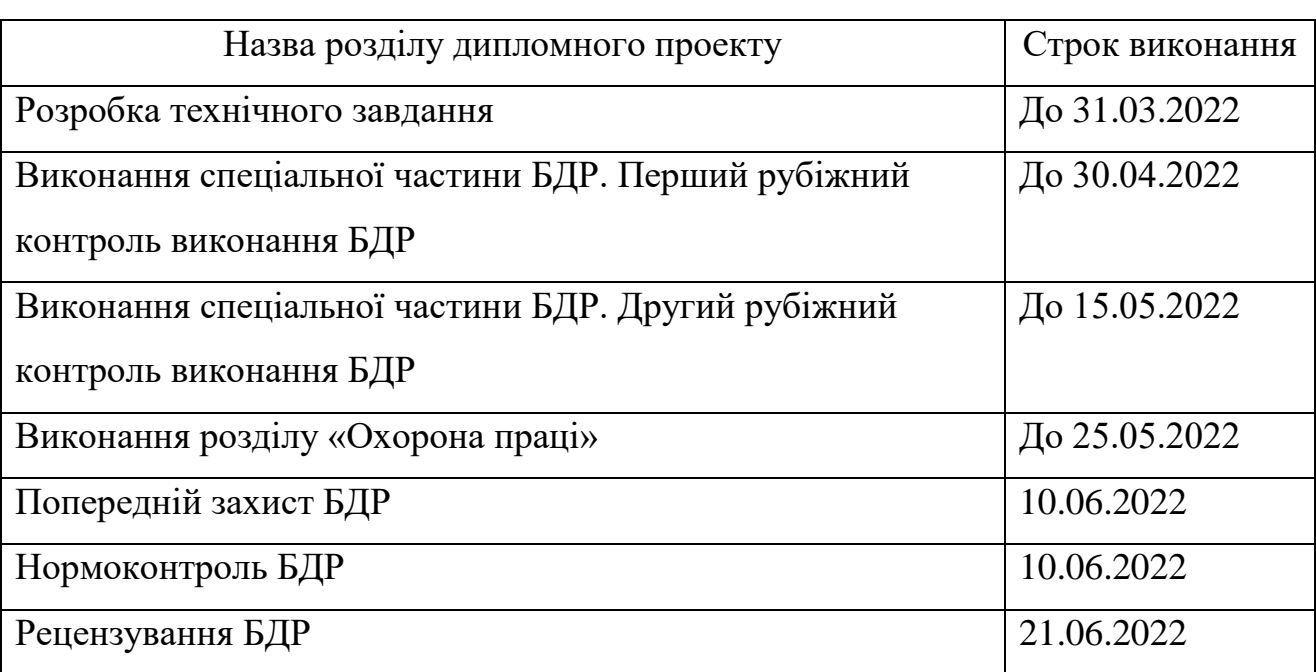

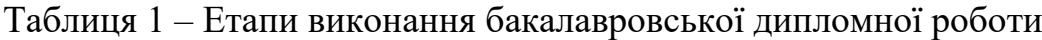

Розробив студентка групи БМІ-18б \_\_\_\_\_\_\_\_\_\_\_\_\_\_\_ Марфін Б. Ю.

Додаток Б

(обов'язковий)

# **ГРАФІЧНА ЧАСТИНА**

РОЗРОБКА КОНСТРУКЦІЇ ПРИЛАДУ ДЛЯ ПЕРЕВІРКИ СТАНУ ЗОРУ

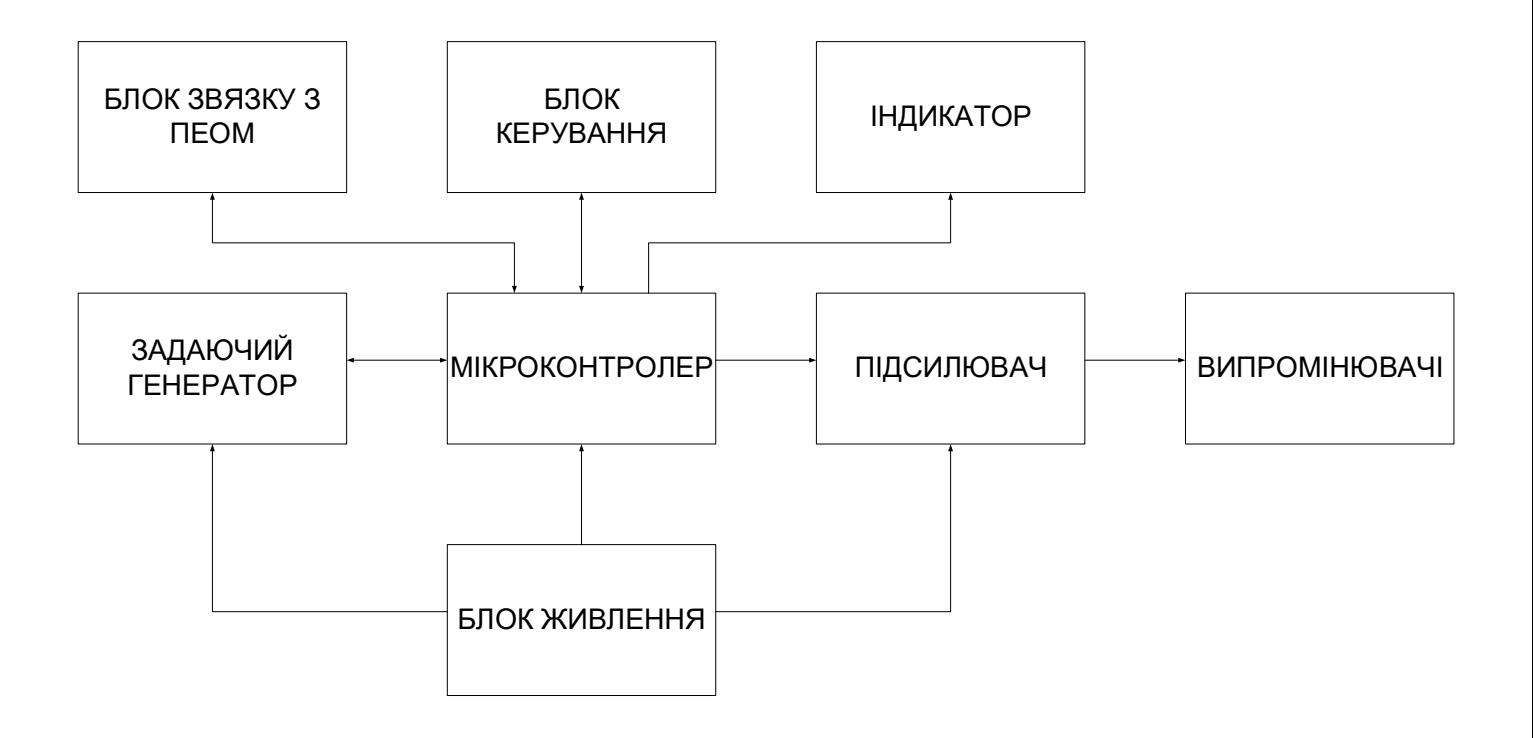

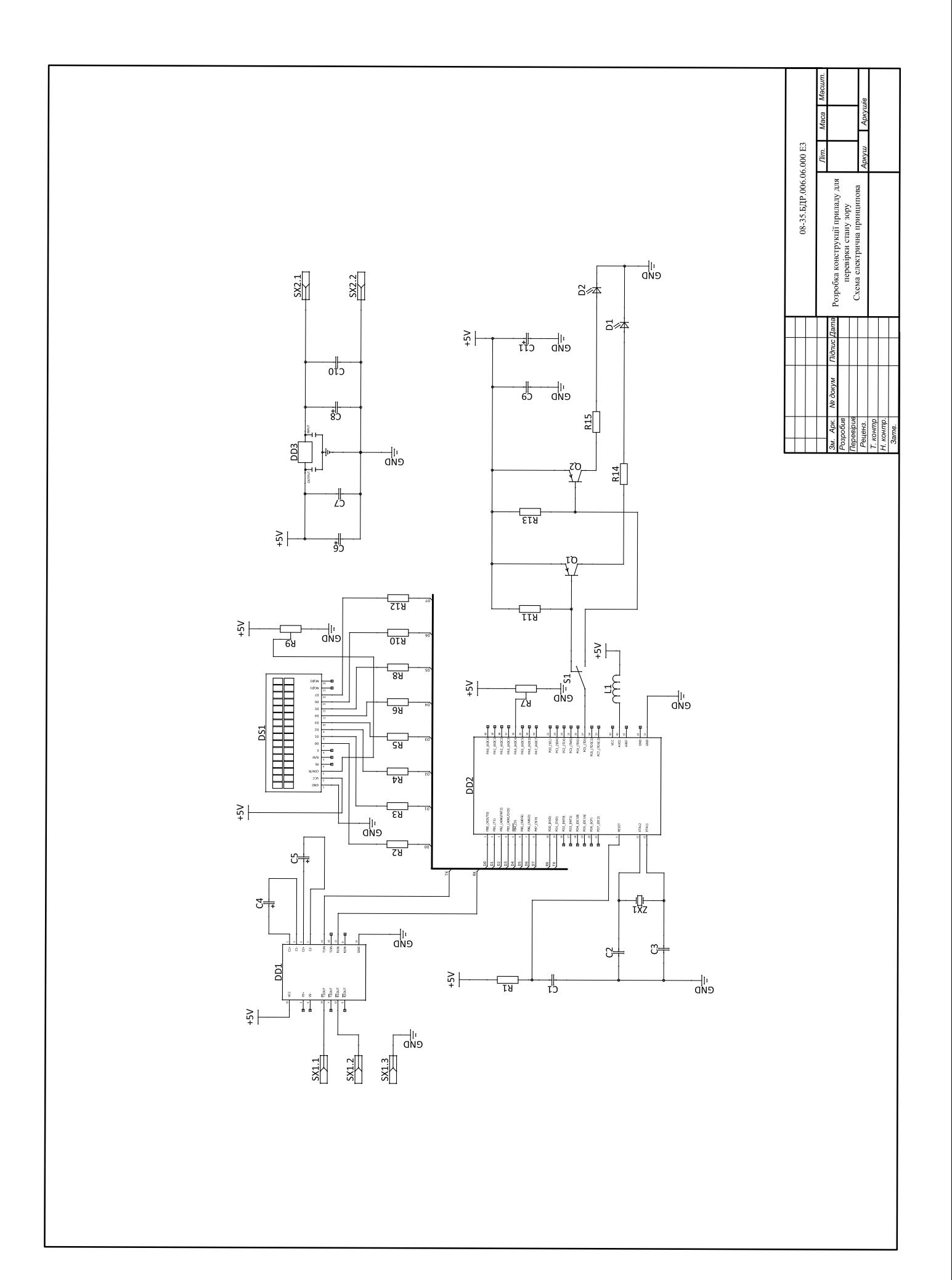

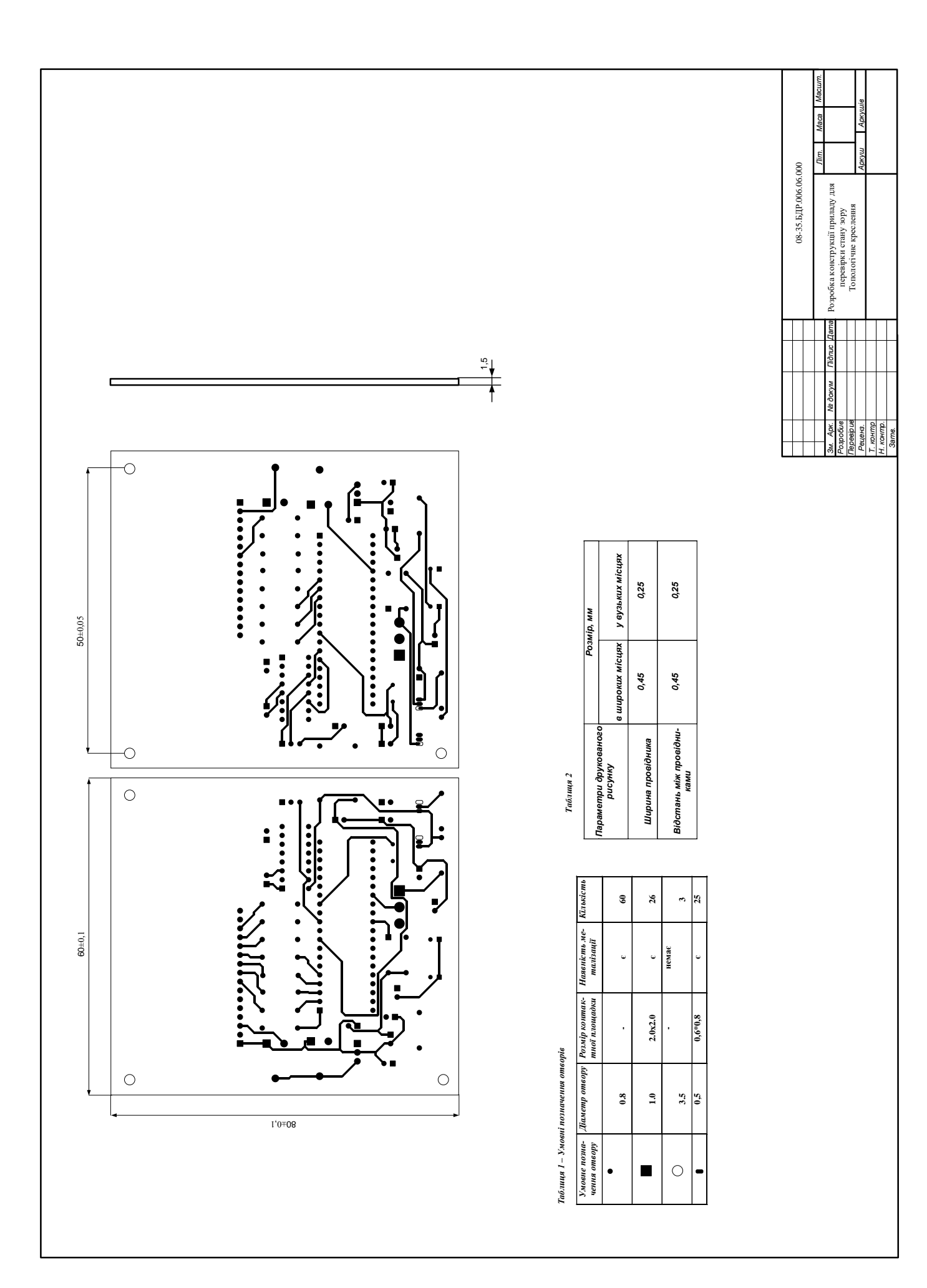

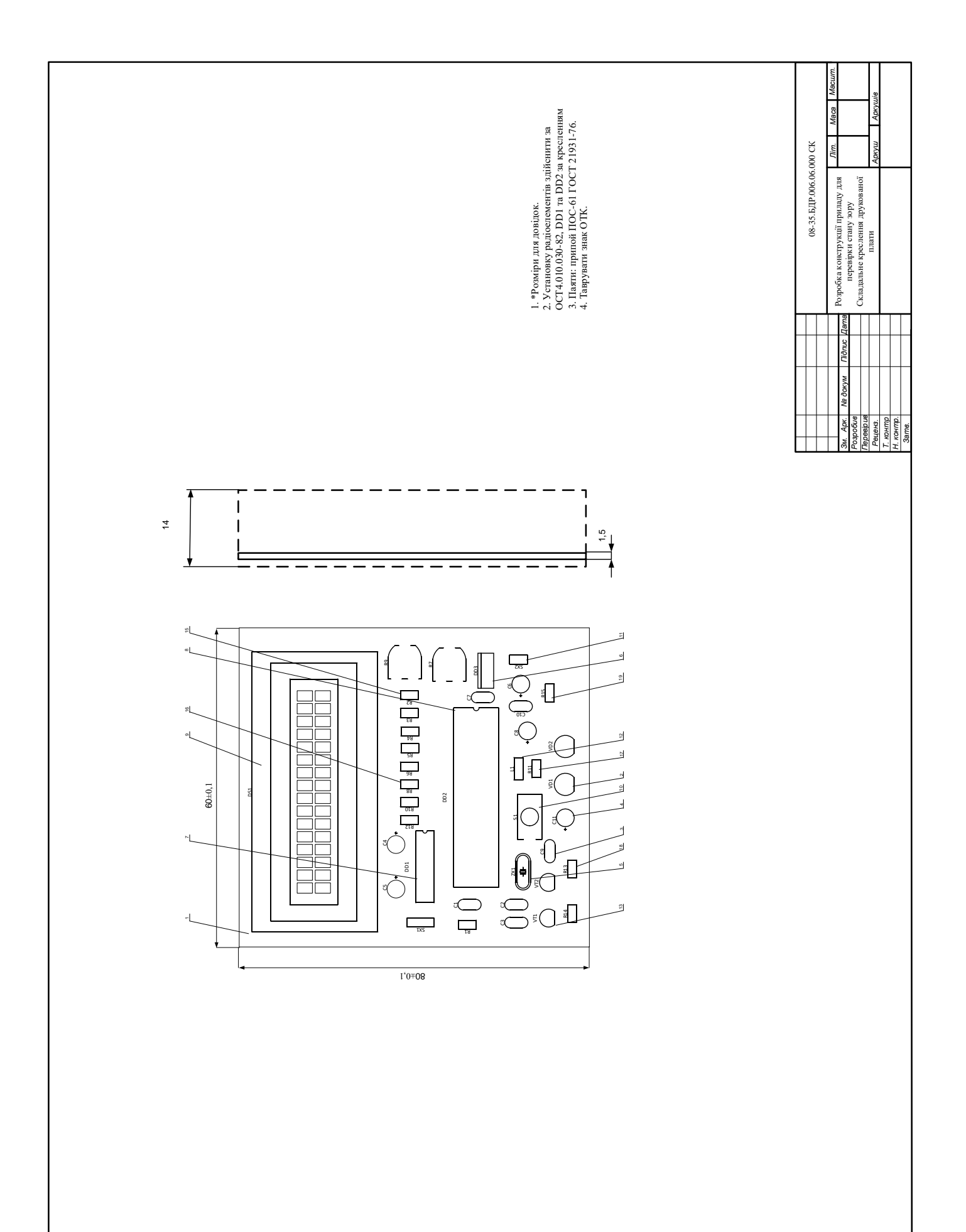